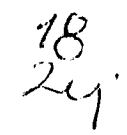

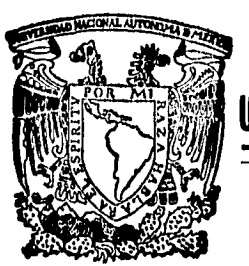

UNIVERSIDAD NACIONAL AUTONOMA DE MEXICO

FACULTAD DE QUIMICA

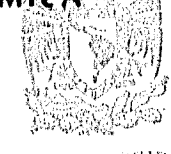

ONALES? FAC. DE UUIMICA

1996

LA COMPUTADORA COMO APOYO EN T.A ENSEÑANZA DE LAS MATEMATICAS A NIVEL MEDIO Y MEDIO **SUPERIOR** 

# TRABAJO ESCRITO

VIA CURSOS DE EDUCACION CONTINUA QUE PARA OBTENER EL TITULO DE: INGENIERO QUIMICO **METALURGICO** P E R s E N T  $A$ :

MANUEL RAMOS GURROLA

FACULTAD DE MEXICO, D.F. QUIMICA TESIS CON **FALLA DE ORIGEN** 

> **TESIS CON FALLA DE ORIGEN**

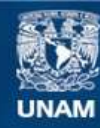

Universidad Nacional Autónoma de México

**UNAM – Dirección General de Bibliotecas Tesis Digitales Restricciones de uso**

## **DERECHOS RESERVADOS © PROHIBIDA SU REPRODUCCIÓN TOTAL O PARCIAL**

Todo el material contenido en esta tesis esta protegido por la Ley Federal del Derecho de Autor (LFDA) de los Estados Unidos Mexicanos (México).

**Biblioteca Central** 

Dirección General de Bibliotecas de la UNAM

El uso de imágenes, fragmentos de videos, y demás material que sea objeto de protección de los derechos de autor, será exclusivamente para fines educativos e informativos y deberá citar la fuente donde la obtuvo mencionando el autor o autores. Cualquier uso distinto como el lucro, reproducción, edición o modificación, será perseguido y sancionado por el respectivo titular de los Derechos de Autor.

## **JURADO ASIGNADO:**

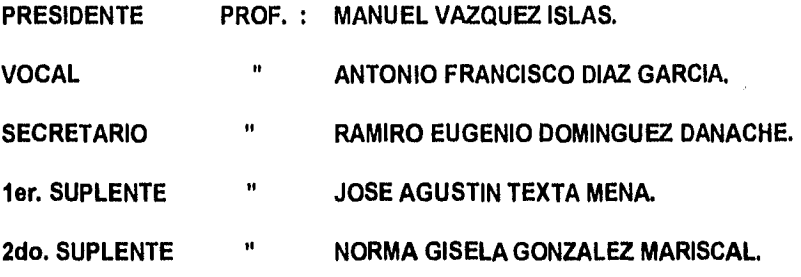

Montry

SITIO DONDE SE DESARROLLO EL TEMA:

**FACULTAD DE QUIMICA. UNAM.** 

**ASESOR DEL TEMA:** 

ING. QUIMICO RAMIRO EUGENIO DOMINGUEZ DANACHE.

SUSTENTANTE:

MANUEL RAMOS GURROLA.

**INDICE TEMATICO** 

#### **DEDICATORIAS**

į4

ż

**INTRODUCCION OBJETIVO**  1 **3** 

**CAPITULO I 10**   $\ddot{\phantom{a}}$ **CAPITULO II**  ŧ **24** 

**CAPITULO II/ 31** 

**41 CAPITULO IV** 

47

 $50$ 

 $-52$ 

 $57$ 

60

**APENDICE 1** 

**APENDICE 2** 

**APENDICE 3** 

**APENDICE** 4

And the second service of the control of the control of the control of the control of the control of the control of the control of the control of the control of the control of the control of the control of the control of t

**REFERENCIAS BIBLIOGRÁFICAS** 

الأراد والأوامر

 $\label{eq:2} \rho_{\mathcal{G}} \vert_{\mathcal{Q}} \vert_{\mathcal{G}} \vert_{\mathcal{Q}} \vert_{\mathcal{E} \vert_{\mathcal{G}} \vert_{\mathcal{Q}} \vert_{\mathcal{X}}} \vert.$ 

## **A la memoria de mi padre.**

A ml madre.

**Con amor y cariño a ml esposa Bertha Elena.** 

 $\frac{1}{2\sqrt{3}}\sum_{i=1}^3\sum_{j=1}^3\sum_{j=1}^3\sum_{j=1}^3\sum_{j=1}^3\sum_{j=1}^3\sum_{j=1}^3\sum_{j=1}^3\sum_{j=1}^3\sum_{j=1}^3\sum_{j=1}^3\sum_{j=1}^3\sum_{j=1}^3\sum_{j=1}^3\sum_{j=1}^3\sum_{j=1}^3\sum_{j=1}^3\sum_{j=1}^3\sum_{j=1}^3\sum_{j=1}^3\sum_{j=1}^3\sum_{j=1}^3\sum_{j=1}^3\sum$ 

S. al

**A mis hijos: Ceci Bety Memito Pamelita** 

## LA COMPUTADORA COMO APOYO EN LA ENSEÑANZA DE LAS MATEMATICAS A NIVEL MEDIO Y MEDIO SUPERIOR.

#### INTRODUCCION.

Dentro de la Facultad de Química los cursos de matemáticas tienen por objeto que los alumnos razonen adecuadamente los problemas que se les plantean en una gran variedad de cursos en particular los de química analítica, química inorgánica, química orgánica, física, fisicoquímica y los de ingeniería química.

En dichos cursos de matemáticas se han podido detectar fallas en los alumnos debido a la falta de preparación de éstos en los cursos básicos de álgebra impartidos en secundaria y preparatoria.. De acuerdo a mi experiencia adquirida durante varios años de docencia a nivel medio y medio superior he podido comprobar que, algunos de los temas que facilitan el aprendizaje del cálculo diferencial e'integral y la geometría analítica son

a) Valor numérico de expresiones y funciones.

- b) Productos notables.
- c) Factorización.
	- d) Fracciones algebraicas.

El primero de estos temas es muy útil sobre todo, cuando a un alumno se le pide trazar la gráfica de una determinada función. Con frecuencia éste no es capaz de elaborar la tabla de puntos de dicha función, ya que carece de criterios para decidir que valores debe dar a la variable independiente, a fin de que le sea mas fácil elaborar la gráfica.

Por otra parte el manejo rápido y adecuado de los productos notables le facilita al alumno el desarrollar expresiones que le permiten derivar e integrar con mayor rapidez, además se aplican éstos con mucha frecuencia dentro de la geometria analítica.

En el caso de la factorización de expresiones algebraicas, la falta de conocimiento y reconocimiento de éstas imposibilita al alumno el llegar a conclusiones propuestas por el maestro durante una clase normal, lo que trae como consecuencia que el alumno no comprenda temas más complejos, que se van a tratar en sesiones subsecuentes, desafortunadamente el alumno frecuentemente tiene que recurrir a textos que lejos de ayudarlo le confunden aún más,

por lo tanto dentro de este trabajo se pretende auxiliarlo de una Manera más clara y eficaz en el entendimiento de los diferentes casos de factorización que con mayor frecuencia va a encontrar dentro de sus estudios a nivel medio y medio superior.

Los dos temas anteriores son tratados dentro de los programas del segundo curso de matemáticas (programa #485p12) y reforzados en el cuarto año del bachillerato, donde se remarcan los casos especiales para su mejor comprensión, y de esta forma se prepara al alumno para que enfrente con mayor facilidad temas dentro del cálculo diferencial e integral.

Tocante al tema de fracciones algebraicas, es muy frecuente que el educando tenga que retroalimentarse de información concerniente al mismo, esto se debe al hecho de que, cuando se trata el tema de artificios de integración, la integración de fracciones algebraicas representa una seria dificultad para el alumno, ya que éste no se encuentra lo suficientemente capacitado para llevar a: cabo una descomposición en factores fraccionarios de una expresión algebraica, debido a lo cual, el manejo conciso de las fracciones le permitirá un claro entendimiento de estos temas tratados en el sexto curso de matemáticas del área 2 (programa # 482p12).

Las fracciones algebraicas como ya expuse anteriormente son útiles para algunas técnicas de integracción, y son estudiadas dentro del programa # 480p12 del cuarto año del bachillerato, en el cual se le enseña al alumno a manejar las cuatro operaciones aritméticas con las mismas, cabe destacar, que, a excepción del primer tema (valor numérico), los otros tres temas estan estrechamente relacionados, razón por la cuál estimo que es necesario tenerlos muy presente al realizar este trabajo de apoyo al educando.

Tanto la Geometría analítica como el Cálculo diferencial e integral coronan las matemáticas a nivel bachillerato, y son el primer escalón de las matemáticas que habran de estudiarse en las facultades de Química, Ingeniería y Ciencias.

 $\overline{a}$ 

#### OBJETIVO.

El objetivo que pretende este trabajo es entonces la creación de un programa que presente una serie de pantallas para cada tema propuesto anteriormente en las que el alumno obtenga lo siguiente: a) Un bloque de pantallas con una introducción alusiva al tema y que contenga además su ubicación dentro de los programas propuestos por la U.N.A.M. para el bachillerato de seis años y los Colegios de Ciencias y Humanidades.

b) Un segundo bloque de pantallas con el tema en cuestión, perfectamente desarrollado y, con ejemplos resueltos de tal manera que, el alumno adquiera el conocimiento y la forma en que se resuelven los diferentes tipos de ejercicios.

c) Por último un tercer bloque con pantallas las cuales contienen una serie de ejercicios propuestos en orden de menor a mayor grado de dificultad,; una vez que el alumno realice las operaciones de cada uno de los ejercicios propuestos en su cuaderno, podrá verificar los resultados obtenidos en la misma pantalla y al final de este tercer bloque, el alumno obtiene otras pantallas las cuales contienen un exámen del tema con ejercicios del mismo grado de dificúltad y cuyo acceso es aleatorio y sin respuestas, de esta forma el maestro podrá evaluar los conocimientos adquiridos y comprobar el avance del alumno y determinar si éste requiere de un refuerzo adicional.

Otro de los objetivos de este trabajo es proporcionar un recurso adicional de actualidad que resulte atractivo tanto al maestro como al alumno, para que este último se interese en recibir un conocimiento mediante un sistema novedoso, que no sea suministrado mediante los métodos tradicionales, ya que el hecho de dosificar el avance programático por si mismo, mediante una orden de "continuar", proporciona un ambiente más propicio para la participación del alumno en el proceso de enseñanza-aprendizaje. De esta manera el alumno puede ir elaborando sus propias notas e ir sacando sus propias conclusiones, para "discriminar" todo aquello que no le sea útil y solamente aprender aquello que sea fundamental para entender el tema que se este tratando.

Adicionalmente tiene la opción de reiniciar el proceso una vez que ha llegado a la conclusión de que el tema que está aprendiendo no

ha sido comprendido completamente, y repetirlo hasta lograr un claro entendimiento. De esta forma el alumno puede hacerse varias autoevaluaciones antes de llegar al examen que se encuentra al final del tercer bloque de pantallas con que cuenta el programa. Una vez que el alumno ha concluido una fase, (previa indicación de su maestro), puede continuar con los temas subsecuentes en sesiones continuas.

De esta forma se pretende motivar al alumno para que continue aprendiendo con mayor entusiasmo y dedicación, ya que éste recibirá la información no unicamente mediante los métodos tradicionales de erzeñanza,(gis y pizarrón), sino que cuenta con una forma alternativa para el aprendizaje.

Por otra parte si el maestro emplea otras técnicas o métodos de enseñanza tales como:"panel",interrogatorio dirigido, Phillips 6.6, comentario abierto y alterno, lluvia de ideas, reja, debate dirigido, etc.:, el maestro podrá estar seguro de que los objetivos planteados 'al principio del curso, propuestos por los programas de estudios se pueden alcanzar con menor dificultad.

Cabe hacer notar que el próposito con que fue elaborado este trabajo, no pretende cubrir toda el área de matemáticas, ya que sería demasiado extenso, y se ha centrado como ya lo expuse anteriormente solo en aquellos temas que a mi juicio y de acuerdo a mi experiencia, ayudan a los alumnos en el mejor entendimiento de la geometría analítica y del cálculo diferencial e integral.

Tampoco pretende substituir de algún modo la labor del maestro, ya que el programa es solamente un auxiliar en el proceso de enseñanza-aprendizaje.\*

Otro de los objetivos que se pretende en este trabajo es la de servir como modelo en la creación de programas más completos, que inclusive sean interactivos, en donde el alumno pueda dar un seguimiento más amplio de su aprendizaje, y asimismo tambien se pretende dar cumplimiento a la 4<sup>2</sup>opción de titulación con un trabajo que muestre lo aprendido en los cursos de educación contínua.

El programa consta Je un grupo de pantallas diseñadas en bloques, para introducirse al programa se inserta el disco ya sea en la unidad "a" ó "b" según se trate de una unidad de disco de 5 $\frac{1}{4}$  ó 3 $\frac{1}{2}$ pulgadas, y desde el sistema operativo se da la siguiente

instrucción: mmate.exe y se oprime la tecla "enter" mostrando el Primer bloque de pantallas con las primeras opciones con que cuenta el programa, además la pantalla muestra la fecha y la hora en que se inicia la sesión, para que de esta manera el alumno pueda ir dosificando el tiempo de la misma, adicionalmente le muestra una instrucción para que de continuidad al programa.

La primera pantalla contiene el menú de los temas que contan en el programa se puede elegir la opción deseada mediante las flechas del teclado hacia abajo o hacia arriba y presionando la tecla "enter" en la opción iluminada que el alumno haya elegido. Tambien se puede introducir a cualquiera de las opciones tecleando la letra que aparece a la izquierda de cada opción.

El menú general que se presenta al inicio del programa presenta las siguientes opciones:

a) VALOR NUMERICO Y FUNCIONES.

b) PRODUCTOS NOTABLES.

c) FACTORIZACION.

d)FRACCIONES ALGEBRAICAS.

s)SALIDA DEL SISTEMA.

Si la opción elegida es la "a" la siguiente pantalla le muestra un submenú que consta de las siguientes opciones:

a)EXPRESIONES SIMPLES Y COMPUESTAS.

b)FUNCIONES.

c)RESERVADO.\*\* d)RESERVADO.\*\*

m)MENU ANTERIOR.

Si de este submenú elegimos la opción "a" aparece una nueva pantalla que contiená nuevas opciones las cuales son:

a) INTRODUCCION.

b)EJERCICIOS RESUELTOS.

c)EJERCICIOS PROPUESTOS.

d)RESPUESTAS.

Father (also 1890), py secolor de la Te

m) MENU ANTERIOR.

La opción "a" de esta pantalla contiene una breve explicación del tema, la siguiente presenta una serie de pantallas con ejercicios resueltos en forma clara y con explicaciones, la siguiente le muestra al alumno una serie de ejercicios que debe realizar en su

cuaderno y la opción "d" le muestra las respuestas de los ejercicios propuestos, la última opción le permite al alumno regresar al menú anterior el cuál es el menú general. Si la opción elegida del menú anterior fue la "b" la pantalla que se muestra ahora presenta las siguientes opciones:

a)TIPOS DE FUNCIONES.

b)CALCULO DE FUNCIONES.

c)EJERCICIOS RESUELTOS.

d)EJERCICIOS PROPUESTOS.

e)RESPUESTAS.

m)MENU GENERAL.

La primera de estas opciones le proporciona la definición de función y los diferentes tipos de funciones con ejemplos de las mismas, la segunda le muestra al alumno como se efectúa el cálculo de una función con varios ejemplos, la opción "c" proporciona una manera de como se puede elaborar la gráfica de algunos tipos de funciones así como sus gráficas, la siguiente opción presenta una serie de ejercicios para que el alumno las realice en su cuaderno. La opción "e" le muestra una nota aclaratoria donde se le pide al alumno cotejar sus respuestas con su maestro ya que la elaboración de gráficas dentro de D'BASE III plus resulta demasiado laborioso dadas las limitaciones que tiene dicho paquete.

Si del menú general la opción elegida es la "b" se muestra el submenú de productos notables con las siguien opciones:

a)BINOMIO AL CUADRADO.

b)BINOMIOS CONJUGADOS.

c)BINOMIOS CON TERMINO COMÚN.

d)BINOMIO AL CUBO.

e)POLINOMIO AL CUADRADO.

m)MENU GENERAL.

Cada una de las opciones de esta pantalla cuenta a su vez con otro. submenú (excepto la opción "m") con las siguientes opciones:

a) INTRODUCCION.

b)EJERCICIOS RESUELTOS.

c)EJERCICIOS PROPUESTOS.

d)RESPUESTAS.

m)MENU ANTERIOR.

De esta forma cada opción a)INTRODUCCION, le proporciona al alumno

 $\mathbf{6}$ 

una explicacion del tema elegido, la b) EJERCICIOS RESUELTOS, le proporciona una serie de ejercicios resueltos con explicaciones de como se llevan a cabo, la c)EJERCICIOS PROPUESTOS, tiene una serie de ejercicios para que el alumno las realice en su cuaderno, la d)RESPUESTAS, proporciona al alumno las respuestas de los ejercicios anteriores y cada opción m)MENU ANTERIOR, le permite al alumno regresar a las pantallas anteriores hasta llegar a la del menú general.

La opción "c" del menú general presenta el submenú de factorización y cuenta con las siguientes opciones:

a)FACTOR COMUN.

b)AGRUPACION DE TERMINOS.

c)TRINOMIO CUADRADO PERFECTO.

d)TRINOMIO DE SEGUNDO GRADO.

e)CUBO PERFECTO.

f)SUMA O RESTA DE POTENCIAS IGUALES.

m)MENU GENERAL.

Cada una de estas opciones cuenta a su vez con un submenú en pantalla que muestra las siguientes opciones:

a) INTRODUCCION.

b)EJERCICIOS RESUELTOS.

c)EJERCICIOS PROPUESTOS.

d)RESPUESTAS.

m)MENU GENERAL.

Al igual que en el submenú de productos notables cada una de estas opciones funciona de la misma manera: La introducción proporciona una sencilla explicación del tema, los ejercicios resueltos le proporciona la forma en que se debe resolver una factorización, etc.

La opción "d" del menú general al elegirse, muestra el submenú de fracciones algebraicas con las siguientes opciones:

a) SUMA Y RESTA DE FRACCIONES ALGEBRAICAS.

b)MULTIPLICACION DE FRACIONES ALGEBRAICAS.

c)DIVISION DE FRACCIONES ALGEBRAICAS,

d)FRACCIONES COMPLEJAS.

m)MENU GENERAL.

De, la misma forma que productos notables y factorización cada: una de estas opciones cuenta con un submenú con las siguientes

Opciones:

a)INTRODUCCION.

b)EJERCICIOS RESUELTOS.

c)EJERCIC'OS PROPUESTOS.

d)RESPUESTAS.

m)MENU GENERAL.

Cada una de estas opciones funciona de la misma forma que las correspondientes de productos notables y factorización.

Por último la opción "s" del menú general le permite al alumno salir del programa y le muestra un mensaje de salida recordandole la instrucción para poder reiniciar posteriormente la sesión.

A continuación se detallan los programas donde la computadora apoya la enseñanza de las matemáticas, dichos programas de estudio los publica la Dirección General de Incorporación y Revalidación de Estudios de la U.N.A.M.

(485p12) PROGRIMA PARA EL SEGUNDO CURSO DE MATEMATICAS.

**TEMAS** 

I. CONJUNTOS.

II. RELACIONES.

- 'III. FUNCIONES. ( APOYO CON LA COMPUTADORA ).
- IV. LENGUAJE ALGEBRAICO. ( APOYO CON LA COMPUTADORA ).
- V. OPERACIONES CON MONOMIOS Y POLINOMIOS. ( APOYO CON LA COMPUTADORA).
- VI. FACTORIZACION. ( APOYO CON LA COMPUTADORA ).

VII. ECUACIONES DE PRIMER GRADO.

VIII. SISTEMAS DE ECUACIONES DE PRIMER GRADO.

- IX. EXPONENTES Y RADICALES.
- X. ECUACIONES DE SEGUNDO GRADO.
- XI. LOGARITMOS.

(480P12) PROGRAMA PARA EL IV CURSO DE MATEMATICAS.

#### TEMAS

- I. OPERACIONES CON NUMEROS REALES.
- II. RESOLUCION DE PROBLEMAS DE PRIMER GRADO CON UNA INCOGNITA.

III. APLICACIONES MATEMATICAS,

IV. PROPOSICIONES DE PRIMER GRADO CON DOS VARIABLES.(APOY0 CON COMPUTADORA).

8

V. SISTEMAS DE PROPOSICIONES LINEALES.

### (481P12) PROGRAMA PARA EL V CURSO DE MATEMATICAS. TEMAS

I. EL CONCEPTO DE FUNCION.(APOY0 CON LA COMPUTADORA).

II. GRAFICAS DE UNA FUNCION EN EL PLANO CARTESIANO. (APOYO CON LA COMPUTADORA).

III. LAS FUNCIONES TRIGONOMETRICAS. (APOYO CON LA COMPUTADORA).

IV. FUNCIONES INVERSAS DE LAS FUNCIONES TRIGONOMETRIACAS.

V. CURVAS LOGARITMICAS Y CURVAS EXPONENCIALES. (APOYO CON LA COMPUTADORA).

(482P12) PROGRAMA PARA EL VI CURSO DE MATEMATICAS.

TEMAS

- I. FUNCIONES Y LIMITES. (APOYO CON LA COMPUTADORA).
- II. DERIVADAS.

÷

distribution in the compact of the company of the

III. MAXIMOS Y MINIMOS.

IV. INTEGRALES INDEFINIDAS. (APOYO CON LA COMPUTADORA).

\* Una breve descripción de los métododos o técnicas de enseñanza-aprendizaje mencionadas en este trabajo, se encuentran al final dentro del ápendice 2.

\*\* Estas dos opciones libres permiten ampliar o adicionar al programa temas adicionales al valqr numérico de una función o algun otro tema que tenga relación con los mismos.

#### CAPITULO

#### 1.1 Valor Numérico de expresiones algebráicas y funciones.

Estos temas son tratados en el segundo curso de matemáticas dentro del programa # 485P12 del sistema de Bachillerato de 6 años en los siguientes puntos:

1.- Funciones.

1.1.- Conceptos, dominio, contradominio.

1.2.- Valor de una función en un punto.

1.3.- Gráficas de Funciones.

2.- Lenguaje Algebráico.'

2.1.- Valor Numérico de expresiones Algebráicas.

de igual forma estos mismos temas son retomados en el curso de Matemáticas IV (#480P12) en la cuarta unidad con un enfoque parecido o más bien continuado; al programa de Matemáticas II ( segundo curso).

#### 1.2 INTRODUCCION.

Se llama Valor Numérico de una expresión algebráica al resultado que se obtiene después de substituir los valores que en ella aparecen y realizar las operaciones indicadas hasta el término de la misma.

Se pueden obtener valores numéricos de expresiones simples y compuestas, por ejemplo:

1) Hallar el valor numérico de la siguiente expresión:

 $\frac{3}{4}$  x<sup>2</sup> y z<sup>3</sup>.

Para los valores asignados: x= 2, y=  $\frac{4}{3}$ . z=  $\frac{3}{5}$ . Lo primero que debe hacerse es substituir estos valores utilizando paréntesis incluyendo las, potencias a las que se encuentran elevadas dichas variables, de esta forma la nueva expresión quedaría de la siguiente forma:

 $\frac{3}{4}(2)^2\left(-\frac{4}{3}\right)\left(-\frac{3}{5}\right)^3$ , luego efectuando las potencias se obtiene:

 $\frac{3}{4}$  (4)  $\left(-\frac{3}{4}\right)$ 3  $\frac{3}{4}$  (4)  $\left(-\frac{4}{3}\right)$   $\left(-\frac{27}{125}\right)$ , realizando las operaciones indicadas la

expresión resultante sería:  $\frac{108}{125}$ . Así pues el el valur de la expresión dada correspondería a un número real.

Existen sin embargo, expresiones que presentan un mayor grado de dificultad, y por lo tanto son mas susceptibles de que se cometan errores, por ejemplo:

Hallar el valor numérico de la siguiente expresión :

$$
\frac{7}{4} \sqrt{9 - 8 \text{ m}^3 \text{ n}^3 \text{ p}^2 \text{ q}}
$$

Para los siguientes valores de las variables: m =  $\frac{2}{3}$  ; n =  $\frac{1}{4}$ .  $p = -5$ ;  $q=3$ .

Al igual que el ejercicio anterior substituimos a cada una de las variables por los valores asignados dentro de paréntesis, para que la nueva expresión quede de la siguiente forma:

$$
-\frac{7}{8}\sqrt{-8\left(\frac{2}{3}\right)^3\left(-\frac{1}{4}\right)^3\left(-5\right)^2\left(3\right)}
$$

 $\frac{3}{4}$   $\sqrt[3]{(-\frac{1}{4})^3(-5)^3(3)^6}$ Efectuando las potencias indicadas la nueva expresión sería:

$$
\frac{-\frac{7}{8}\sqrt{-8(\frac{8}{27})(-\frac{1}{64})(25)(3)}}{-\frac{3}{4}\sqrt{(-\frac{1}{64})(-125)(729)}}
$$

Aplicando la propiedad distributiva para extraer las raices a cada uno de los factores la nueva expresión quedaría de la siguiente forma:

$$
=\frac{-\frac{7}{8} (\frac{1}{3})(5)}{-\frac{3}{4} (\frac{1}{4})(5)(9)} = \frac{-\frac{35}{24}}{\frac{135}{16}} = -\frac{(35)(16)}{(24)(135)}
$$

Efectuando las operaciones indicadas tanto en el numerador como en el denominador:

11

Respuesta =  $-\frac{14}{81}$ 

téoreachéadh

Las expresiones compuestas consisten en varias expresiones simples ligadas mediante los signos de suma o resta, asi por ejemplo: calcular el valor numérico de la siguiente expresión:

$$
\frac{2 \sqrt{x^2 y^2}}{5} - \frac{3 \sqrt{c + d^2}}{16} - \frac{4 \sqrt{2 n}}{n}
$$

Para los siguientes valores asignados a cada una de la variables que intervienen en la expresión:

 $x = 2$ ,  $y = 3$ ,  $c = 2$ ,  $d = \frac{1}{2}$ ,  $n = 8$ . Se aplica el procedimiento ya estudiado con anterioridad, quedando la expresión:

 $2\sqrt{(2)^2(3)^2}$ 5  $3 \sqrt{2} + \left(\frac{1}{2}\right)^2$   $4 \sqrt{2}$  (8)  $16$   $8$ Efectuando operaciones y reduciendo, se obtiene:

$$
= \frac{2\sqrt{36}}{5} - \frac{3\sqrt{\frac{9}{4}}}{16} - \frac{4\sqrt{16}}{8} = \frac{12}{5} - \frac{\frac{9}{2}}{16} - 2 = \frac{19}{160}.
$$

#### 1.3 FUNCIONES.

Wellington Research Andrew Communication

Este tema se ubica dentro de los siguientes programas:

- a) Tema # 3 del segundo curso del bachillerato de 6 años.
- b) Cuarta unidad temática del cuarto año de bachillerato.
- c) Cinco unidades temáticas del quinto año de bachillerato.
- d) Primera unidad del sexto año de bachillerato.
- e) Segundo cuarto y quinto semestre del colegio de ciencias y humanidades.

Este tema es de gran importancia en el sexto año de bachillerato y en el quinto semestre del sistema C.C.H. ya que se da inicio al cálculo diferencial e integral, porque una vez entendido el concepto de función se puede hablar del tema de "límite de una función" y de esta forma se introduce al alumno al concepto de. derivada.

La idea de relacionar los temas: valor numérico y funciones tiene por objetivo, lograr que el alumno establezca una relación simple

entre asignar un valor arbitrario a la variable independiente y de esta forma calcular el valor numérico correspondiente de la variable dependiente.

De hecho cuando el alumno intenta hacer la gráfica de una función lo que hace primero es generar un tabulador en el que de una forma arbitraria se asignan valores aleatoriamente a una variable para obtener el par correspondiente, y lo que en realidad está haciendo es calcular un valor numérico.

#### 1.4 INTRODUCCION.

Se define función del conjunto A en el conjunto B, como una relación del conjunto A en el conjunto B que asocia a cada elemento del conjunto A con uno y solo un elemento del conjunto B, la cual suele representarse de la siguiente forma:

$$
f = \left\{ (x, y) : x \in A, y \in B \right\}
$$

Cabe hacerse notar que ésta es una de las distintas formas en que se puede representar una función.

1.5 TIPOS DE FUNCIONES.

a) Algebráicas : en las que solo aparecen operaciones aritméticas, potencias y raíces tales como  $:x^2 + 6$ ;  $5x^4 + \sqrt{8x}$ , etc. b) Trascendentes: tales como exponenciales  $(e^x, 10^x)$ , logarítmicas (1n, log) y trigonométricas, ejemplos:  $Tan<sup>2</sup>(x)$ , Sec(x), e<sup>3x</sup>, a<sup>2x-5</sup> In  $cos(x^2)$ , etc.

c) Implícitas: son aquellas en las que la variable dependiente no está despejada, ejemplos:  $3x^2 + 6xy^3 - 2y = 61x^2 - 2xy + y^2 = 4$ . d) Racionales: Aquellas que se presentan en forma de cocientes los cuales no pueden simplificarse tales como:

$$
\frac{x^2-3}{x^2+2 x-8}, \frac{x^5-x^4}{x^4-x^3+2}
$$

e) Irracionales : Son aquellas en las que aparecen en la expresión exponentes fraccionarios y radicales, ejemplos:  $5x^{3/5}$ + 8;  $x^{1/3}$ + 3x  $\sqrt{3x^3 + 5}$  etc.

f) Enteras: Cuando la variable independiente no aparece en ningún denominador, tales como:

$$
3x^2- 4
$$
  
 $5x^2- 6x + 8$ ,  $3x^2- 2x^2 - \frac{3x}{8}$ , etc.

g) Crecientes: Decimos que una función es creciente en un intervalo  $x_1, x_2$  donde  $x_1 \leftarrow x_2$ , cuando  $f(x_1) \leftarrow f(x_2)$ , es decir que al aumentar la variable independiente, aumenta la variable dependiente, y viceversa, ejemplos:  $y = x^2$  para  $x \ge 0$ ,  $y = 3x$  para  $x \geq 0$  etc.

h) Decrecientes: Se dice que una función es decreciente, si al aumentar el valor de la variable independiente, disminuye el valor de la variable dependiente, y viceversa, ejemplos: y =  $\frac{5}{x-1}$ para x > 1, y =  $\frac{3}{2}$  para x ≥ 0, etc.  $x^2 + 1$ 

i) Continua: se dice que una funcion es continua en un intervalo, si es continua en cada punto del intervalo, ejemplos:  $y = 3x^2 - 5$ , y  $y = \frac{3x - 6}{8}$ , etc.

j) Discontinua: cuando una función no esta definida en un punto se le llama discontinua ejemplos:

 $y = \frac{4x}{5x - 15}$ ,  $y = \frac{6x - 5}{x}$ , los puntos de discontinuidad son x=3 y x=0 en el primer y segundo ejemplos respectivamente.

En conclusión podemos afirmar que, el cálculo de una función es un valor numérico, ya que para su gráfica se debe hacer un tabulador, con valores arbitrarios asignados a la variable independiente. Es muy importante establecer desde un principio los valores que se deben asignar al dominio de la función, ya que la gráfica va a depender del tipo de sistema numérico de que se esté tratando, ya sean números naturales, racionales o irracionales etc, para todos los ejemplos y ejercicios que se van a tratar en el trabajo, se utilizarán unicamente números reales, tanto para los valores del dominio como los del rango.

14

katilika di sama 11 da 20 mai wasan Kanada Katilika

Dado 
$$
f(x) = x^2 - 3x - 2
$$
 hallar:

\n\n- a)  $f(0)$ .
\n- b)  $f(1)$ .
\n- c)  $f(3/2)$ .
\n- d)  $\frac{f(x + h) - f(x)}{h}$  \* 1.1
\n

Para calcular el valor de cada una de las funciones anteriores basta con substituir el valor asignado a la variable dentro de la función, esto es, cambiar la x por el valor asignado previamente, quedando de la siguiente forma:

 $f(x) = x^2 - 3x - 2$ .  $f(0) = 0<sup>2</sup> - 3(0) - 2 = -2$ .  $f(1) = 1^2 - 3(1)$  $f(\frac{3}{2}) = (\frac{3}{2})^2 - 3(\frac{3}{2})$  $-2$  $-2$ = =  $1 - 3$ .  $-5$  $-2 = 1$  $-2 = \frac{17}{1}$ — 4.  $f(1) = -$ <br>=  $\frac{17}{4}$ ,  $\therefore$   $f(\frac{3}{2}) = -\frac{17}{4}$ .  $\therefore$   $f(0) = -2$ .  $f(\frac{1}{2}) = -\frac{1}{4}$ .

$$
\frac{f(x + h) - f(x)}{h} = \frac{(x + h)^2 - 3(x + h) - 2 - (x^2 - 3x - 2)}{h} =
$$

$$
\frac{x^{2} + 2xh + h^{2} - 3x - 3h - 2 - x^{2} + 3x + 2}{h} = \frac{\text{simplicando queda:}}{2xh + h^{2} - 3h} = \frac{2x + h - 3}{2x + h - 3}.
$$

El ejemplo anterior es una muestra de función algebráica entera racional y uniforme.

Dada la función f(x) =  $\sqrt{x^2+1}$ . Hallar:  $f(-2) =$  $f(-1)=$  $f(0)$  =  $f(1) =$  $f(2) =$ Nuevamente substituimos los valores asignados a la variable dentro

15

de la función para obtener los correspondientes valores del

rango de la misma y queda:

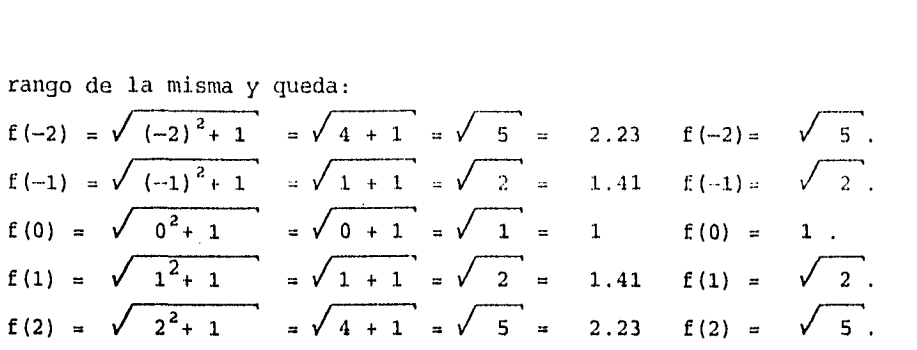

La función anterior es un ejemplo de función algebráica, irracional y entera .

#### 1.6 GRAFICAS DE FUNCIONES.

En algunas ocasiones se puede presentar el caso inverso de una función,: o sea, cuando se dá el tabulador para que se encuentre la función que relaciona a las variables involucradas en el problema, por ejemplo: Escribir una fórmula que relacione a dos variables para cada uno de los siguientes tabuladores:

1 2 3 4 5 6 f(x) O 3 6 9 12 15 a) x -2 -1 1 2 3 f (x) 3 O -1 3 8 b)

Si graficamos las funciones estas quedan de la siguiente forma: (ver gráficas número 1 y 2 respectivamente en el anexo).

Se puede observar que en el tabulador del inciso "a" al aumentar en una unidad el valor de la variable independiente "x" la función se incrementa en 3 unidades, de esta forma se puede deducir que la función va a aumentar de tres en tres unidades, esto es, se ha encontrado el valor de la pendiente de la recta, un análisis de la gráfica muestra que la recta intersecta al eje y en -3,por lo que la función queda definida de la siguiente forma:

 $y = f(x) = 3x - 3$ .

La gráfica del inciso "b" representa a una parábola por lo que la deducción de la ecuación a partir. del tabulador no siempre> es fácil, sin embargo a partir de la gráfica se puede deducir que:

1° El vértice de la parábola se encuentra en (0,1), y por lo tanto  $x = 0$ ,  $y = 1$ .

2° La parábola abre hacia arriba, esto es, tiene concavidad

positiva.

De lo anterior se desprende que la ecuación de la parábola corresponde a una función del tipo cuadrática: y =  $ax^2 + bx + c$ , por lo tanto si x=  $G \times c = y$ ,  $\wedge c = -1$ , por otra parte un estudio de los trinomios de segundo grado indica que el vértice ,de una parábola de este tipo está dada por : v (  $-\frac{b}{2a}$  ,  $\frac{4ac - b}{4a}$  ) de lo cual se deduce que:

$$
\text{Si } x = 0 = \frac{-b}{2a} \qquad \therefore b = 0.
$$

Conocidos b = 0, c = 1, obtener el valor de "a" es relativamente sencillo, ya que si tomamos cualquiera de los pares ordenados del tabulador, por ejemplo (2,3) obtenemos lo siguiente:  $3 = a(2)^2 + 0(2) - 1$ ; efectuando operaciones indicadas:  $3 = 4a - 1$  $4 = 4a$   $\therefore a = 1$ .

Por lo tanto la función correspondiente será :  $y = f(x) = x^2 - 1$ . En el caso de que al graficar un tabulador, este no indique donde se encuentre el vértice, se puede inferir el tipo de parábola del cual se esté tratando, y se toma la forma general de un trinomio de segundo grado,  $y = ax^2 + bx + c$ , del tabulador se toman tres puntos al azar, y se substituyen estos en la función general, obteniendose un sistema de ecuaciones de primer grado con tres incógnitas, el cual se resuelve por cualquier método adecuado, de esta manera los valores de a, b, y c quedan determinados obteniendose de esta manera la ecuación de la función.

Un análisis de la gráfica del inciso b, nos permite determinar que la función del tipo  $y = x^2 + b$  la puedo modificar trasladándola de la siguiente forma:

a) "n" unidades hacia abajo:  $y = x^2 + b - n$ 

- b) "n" unidades hacia arriba:  $y = x^2 + b + n$ .
	- c) "n" unidades hacia la derecha:  $y = (x n)^2 + b$ .
- d) "n" unidades hacia la izquierda:  $y = (x + n)^2 + b$ .

Esto significa que se puede trasladar la función hacia arriba hacia abajo sumando ó restando "n"' unidades enteras

fraccionarias al término independiente, se puede desplazar hacia la derecha o hacia la izquierda, introduciendole al término cuadrático ±n unidades según corresponda.

Un ejemplo de función algebraica, fraccionaria y discontinua es la siguiente:

$$
y = \frac{x^2}{x^2 - 4}
$$

Se debe de tener cuidado con el denominador ya que si éste se iguala a cero obtendríamos las asíntotas de la función, o sea, las rectas que van a limitar nuestra gráfica, por lo que si hacemos  $x^{-2}$  - 4 = 0, efectuando operaciones:

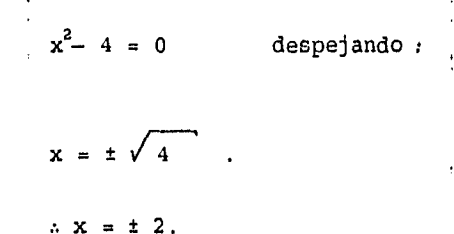

Para graficar se elabora un tabulador que incluya a los valores de las asíntotas obtenidas anteriormente, el objeto de incluir dichos valores dentro del tabulador nos permite diferenciar las tres zonas que se van a encontrar en nuestra gráfica, esto es, que el dominio de la función tendrá valores comprendidos en tres intervalos representados simbólicamente de la siguiente forma:

 $D_f(x) = (-\infty, -2) \cup (-2, 2) \cup (2, \infty).$ 

Esto significa que la función es discontinua en  $x = -2$  y  $x=2$ ,

De esta forma el tabulador queda de la siguiente manera:

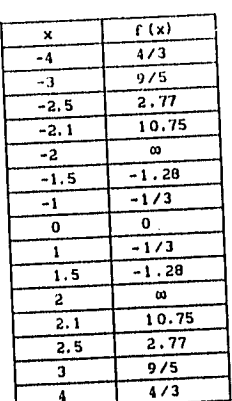

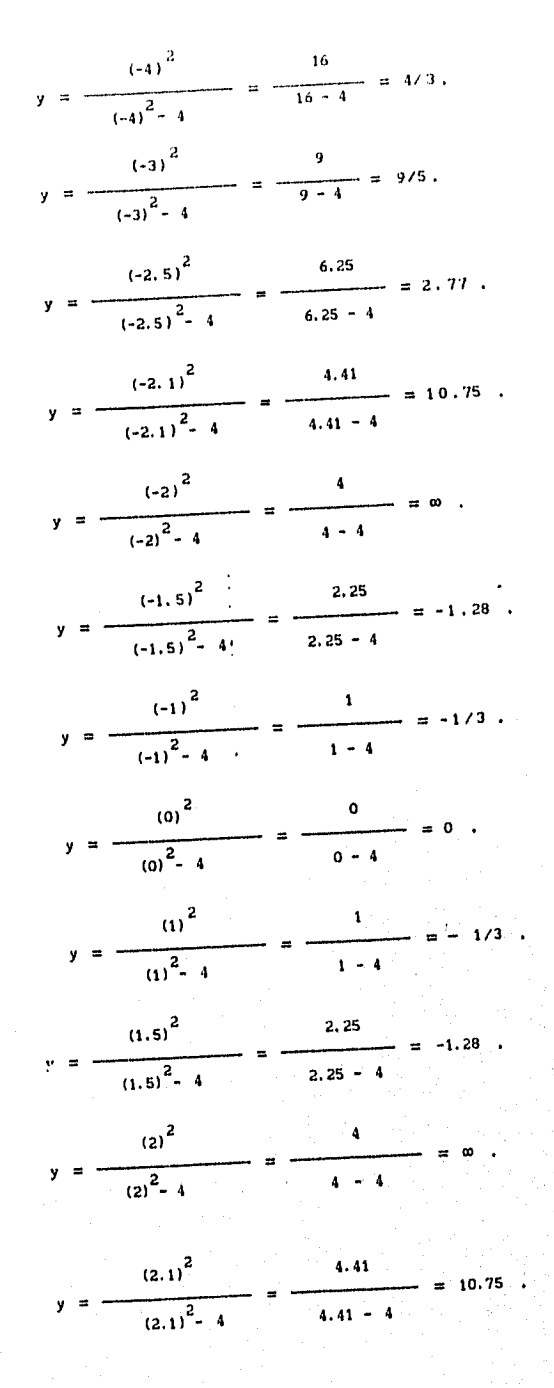

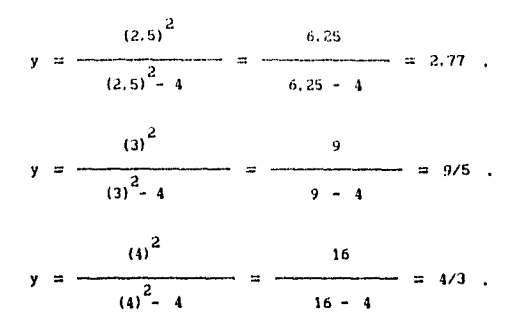

Las gráficas de este tipo suelen ser muy laboriosas, pero con la ayuda de calculadoras gráficas, basta con indicarles la función, el rango y la escala para que éstas la realicen, de esta forma el estudiante encuentra un modo rápido de visualizar la grafica y construirla a una escala adecuada, hay ocasiones en que se debe modificar continuamente el rango de la calculadora hasta encontrar el tamaño deseado.Al mismo tiempo en estás calculadoras se pueden graficar simultáneamente varias funciones, esto es particularmente útil cuando se desea encontrar puntos de intersección entre varias funciones.

Para analizar las gráficas de polinomios se siguen las mismas reglas que en las funciones analizadas anteriormente, solo que adicionalmente hay que encontrar las raices de dicho polinomio, tanto positivas como negativas, además se debe suponer la propiedad de continuidad, son de mayor grado de complejidad, y por lo tanto demasiado laboriosas.

Las siguientes funciones son ejemplo de funciones trascendentes;

a)  $\{ (x,y): y = 3^x \}$ ;  $\{ (x,y): y = log_3 x \}$ , en realidad tendremos dos ecuaciones para graficar:  $y = 3^{x}$ ;  $y = log_{2}x$  (la cual es equivalente a:  $x = 3^y$ .

Lo primero será hacer dos tabuladores, uno para cada gráfica:

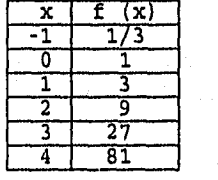

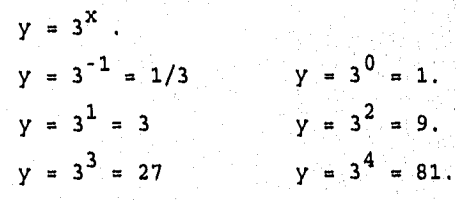

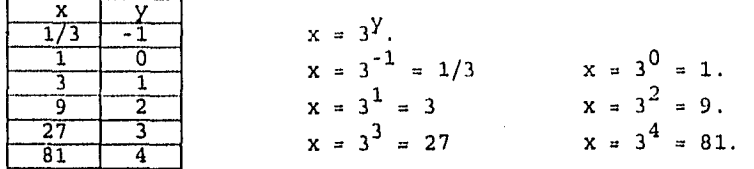

Otro tipo de funciones trascendentes lo representan las funciones trigonométricas. Un ejemplo simple de estas es la gráfica de la función:  $y = a$  sen (bx).

En ésta "a" determina la amplitud de la curva y "b" el ancho de los intervalos de los valores posibles de la variable independiente.. Elaborar la gráfica de  $y = 3$  sen 2x.

De aquí se deduce que: a = 3; b = 2; 2x =  $\frac{\pi}{2}$   $\therefore$  x =  $\frac{\pi}{4}$ . Quedando el tabulador de la siguiente forma:

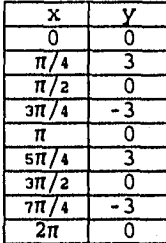

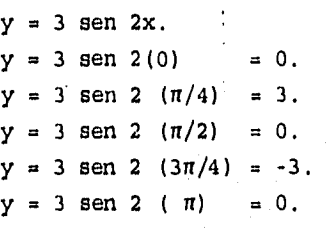

 $y = 3$  sen 2 ( $5\pi/4$ ) = 3.  $y = 3$  sen 2  $(3\pi/2) = 0$ .  $y = 3$  sen 2  $(7\pi/4) = -3$ .  $y = 3$  sen 2 (2n) = 0. \* 1.2

Si se desea disminuir la amplitud de la gráfica basta con darle valores mas pequeños a la constante "a", y viceversa si se quiere una gráfica con mayor amplitud se deben dar valores mayores.

Se recomienda a manera de ejercicio que el alumno trace la, gráfica dando diferentes valores a las constantes "a" y "b" para que vea el efecto sobre la gráfica.

Las gráficas de la función algebráica y las trascendentes se presentan al final dentro de los ápendices.

1. - Hallar el valor numérico de las siguientes expressiones para:

\na) 
$$
\frac{a}{\text{cdnp} + a}
$$

\nb)  $\frac{1}{\sqrt{4a^2b^2mn}}$ 

\nc)  $\frac{3m^2n}{4a^2b^2}$ 

\nd)  $\frac{1}{\sqrt{\frac{1}{16} \text{cm}^2np}}$ 

\ne)  $\frac{3}{\sqrt{\frac{1}{16} \text{cm}^2np}}$ 

\ne)  $\frac{5(b-c^2)^4}{4mp}$ 

\nf)  $\frac{1}{2a^2-3ac}$ 

\ng)  $\frac{3}{2}(\frac{a}{2}-\frac{a}{2})$ 

\nh)  $f(x) = \frac{z^2}{a^2} + \frac{c}{a^2} + \frac{c}{a^$ 

e)  $f(x) = x^4 - 3x^3 - 6x^2$ .

in Angels (angels der d

III.- Trazar la gráfica correspondiente, con el dominio indicado:

a) 
$$
y= 2 - |x|
$$
  $\{x | -2 \le x \le 3 \times \in \mathbb{R} \}$ .  
\nb)  $y = (\frac{1}{2})^{-x}$   $\{x | 0 < x < 2, x \in \mathbb{R} \}$ .  
\nc)  $y = -\sqrt{4 - x^2}$   $\{x | -2 \le x \le 2, x \in \mathbb{R} \}$ .  
\nd)  $y = 3 \text{ sen } 2x$   $\{x | x \in \mathbb{R} \}$ .  
\ne)  $y = \log_3 3x$   $\{x | x \in \mathbb{R} \}$ .

\* 1.1 Dentro del tema límite de una función el análisis de esta función conduce al concepto de derivada.

\* 1.2 El ángulo se considera en radianes y no en grados.

1f 1.3 Las respuestas de los exámenes de cada capitulo encuentran en el ápendice 1.

#### CAPITULO II.

El tema de productos notables forma parte del programa de matemáticas del segundo curso del bachillerato, y son tratados en el segundo semestre del sistema C.C.H, en los programas ya mencionados.

2.1 INTRODUCCION.

Se define un producto notable como una multiplicación algebráica que sigue ciertas reglas fijas, en el cual el resultado se puede obtener por inspección simple, o sea, que no es necesario llevar a cabo la operación de multiplicación algebráica.

En muchos problemas y ejercicios de la geometría analítica y el cálculo diferencial e integral aparecen frecuentemente productos notables y su mecanización permite ahorrar tiempo, por lo tanto es conveniente aprender a escribir dichos productos en forma rapida, en caso de que se requiera la comprobación basta con llevar a cabo la multiplicación del polinomio.

Los principales productos notables son:

- a) Binomio al Cuadrado.
- b) Binomios conjugados.
- c) Binomios con término común.
- d) Binomio al cubo.
- e) Polinomio al cuadrado.

#### 2.2 BINOMIO AL CUADRADO.

Se puede identificar este producto facilmente, ya que aparecen dos términos dentro de un paréntesis, y separados por un signo ya sea positivo o negativo.

Regla: El cuadrado de un binomio es igual al cuadrado de ambos términos, ambos positivos, y dependiendo del signo entre ellos,más o menos el doble del producto entre ambos términos. Ejemplos:

1) Desarrollar:  $(3a + b)^2 =$ 

Cuadrado del primer término : (3a)<sup>2</sup> = 9a<sup>2</sup>. Cuadrado del segundo término : ( b.)<sup>2</sup>= b<sup>2</sup>. Doble del producto entre ambos términos: 2 ( 3a )( b ) = 6ab.

Respuesta : 9 $a^2$ +  $b^2$ + 6ab; o bien : 9 $a^2$ + 6ab +  $b^2$ .

- 2) Desarrollar:  $(5x^2y 6m^2)^2$ . Cuadrado del primer término :  $(5x^2y)^2 = 25x^4y^2$ . Cuadrado del segundo término =  $(6m^2)^2$  = 36 m<sup>4</sup>. Doble producto de ambos términos:  $2(5x^2y)(-6m^2) = -60m^2x^2y$ . Respuesta:  $25x^4y^2 + 36n^4 - 60m^2x^2y$ . Ordenando los términos la expresión queda de la siguiente forma:  $25x^4y^2 - 60m^2x^2y + 36m^4$ . Otra forma de expresar el producto puede ser:  $(5x^2y - 6m^2)^2$   $(5x^2y)^2 + (6m^2)^2$  2(5x<sup>2</sup>y)(6m<sup>2</sup>) desarrollando los productos el resultado final será: Respuesta:  $25x^{4}y^{2}$  +  $36m^{4}$  -  $60m^{2}x^{2}y$ . 3) Desarrollar:  $(a^{x} + b^{x+2})^{2} = (a^{x})^{2} + (b^{x+2})^{2} + 2(a^{x})(b^{x+2})$
- llevando a cabo las operaciones como en los ejemplos anteriores: Respuesta:  $a^{2x} + b^{2x+4} + 2a^{x}b^{x+2} = a^{2x} + 2a^{x}b^{x+2} + b^{2x+4}$

#### 2.3 BINOMIOS CONJUGADOS.

Se identifica este producto notable porque en dos paréntesis aparecen términos idénticos, con la salvedad de que en uno de ellos, uno de los términos aparece con signo positivo y en el otro paréntesis se presenta con signo negativo.

Regla: se eleva cada término al cuadrado y se conserva el signo negativo en aquel término que tenga diferente signo, ejemplos:

- 1) Desarrollar :  $(x y)(x + y) = 0$ Cuadrado del primer término =  $x^2$ . Cuadrado del segundo término =  $y^2$ . Respuesta :  $x^2 - y^2$  ( la "y" es negativa debido a que presentó distintos signos en ambos términos ).
- 2) Desarrollar :  $(4a + 5b)(5b 4a) =$ Cuadrado del primer término =  $16a^2$ . Cuadrado del segundo término =  $25b^2$ . Respuesta :  $25b^2 - 16a^2$ .

3) Desarrollar :  $\left(\frac{2}{3} \times \frac{2}{3}z - \frac{3}{5} \times \frac{3}{7}\right)\left(\frac{3}{5} \times \frac{3}{7} + \frac{2}{3} \times \frac{2}{7}z\right) =$ 

Se elevan al cuadrado cada uno de los dos términos que aparecen dentro del paréntesis que tiene el signo negativo quedando la respuesta como sigue:  $-\frac{4}{9}$   $x^4z^2 - \frac{9}{25}$   $y^6$ .

4) Desarrollar :  $\left(\begin{array}{cc}5-\frac{1}{2}-a^m+\frac{3}{2}&b^n\end{array}\right)\left(\begin{array}{cc}5-\frac{1}{2}-a^m-\frac{3}{2}&b^n\end{array}\right)=$ 

Nuevamente se elevan al cuadrado cada uno de los términos del segundo paréntesis, el cual contiene al término negativo quedando la respuesta de la siguiente manera:

Respuesta : 
$$
\frac{25}{81}
$$
 a<sup>2m</sup> -  $\frac{9}{64}$  b<sup>2n</sup>.

#### 2.4 BINOMIOS CON TERMINO COMUN.

Se reconoce este producto porque se presentan dós paréntesis , en los cuales solo hay un término repetido denominado factor común. Regla : Se eleva al cuadrado el término común,enseguida se suman algebraicamente los términos no comunes multiplicandose luego por el término común, y finalmente se efectua el producto entre los términos no comunes, ejemplos:

1) Desarrollar :  $(x - 8)(x - 9)$ . Cuadrado del término común : x<sup>2</sup>.

Suma algebráica de los no comunes por el común :  $(-9-8)x = -17x$ . producto de los no comunes :  $(-9)(-8) = 72$ . Respuesta =  $x^2 - 17x + 72$ .

- 2) Desarrollar :  $(a^{2} \frac{2}{7}) (a^{2} + \frac{2}{7})$ Cuadrado del término común: a<sup>4</sup>. Cuadrado del término común:  $a^4$ .<br>Suma de los no comunes por el común: $(\frac{3}{4}-\frac{2}{3})$   $a^2 =$ Suma de los no comunes por el común:  $\left(\frac{3}{4} - \frac{2}{3}\right)$ <br>Producto de los no comunes:  $\left(-\frac{2}{3}\right)\left(\frac{3}{4}\right)$  =<br>Respuesta =  $a^4 + \frac{1}{12}a^2 - \frac{1}{2}$
- 3) Desarrollar :  $(x^2y^3 + 8)(x^2y^3 + 7)$ . Cuadrado del término común :  $x^4y^6$ . Suma de los no comunes por el término común:  $(8+7)x^2y^3 = 15x^2y^3$ .

Producto de los no comunes : (8)(7) : 56. • Respuesta =  $x^4y^6 + 15x^2y^3 + 56$ .

#### 2.4 BINOMIO AL CUBO.

Producto notable que se identifica por tener dos términos dentro de un paréntesis, y este se encuentra elevado al cubo.

Regla: Para elevar al cubo un binomio, primero se eleva al cubo el primer término, enseguida se efectúa el triple producto del primer término al cuadrado por el segundo (puede ser positivo o negativo), luego se eleva al cuadrado el segundo término y se multiplica por el triple del primer término, finalmente se eleva al cubo el segundo término.

Nota: cabe hacer notar que los signos que se obtienen al elevar al cubo un bihomto, son los siguientes: si los términos del binomio son positivos todos los términos que se obtengan serán positivos, en caso contrario si existe un término del binomio que sea negativo los signos del producto se alternan, y si ambos son negativos todos los términos del producto seran negativos. Ejemplos:

1) Desarrollar:  $(x + y)^3$ .

Cubo del primer término:  $x^3$ . Triple producto del cuadrado del primero por el segundo:  $3(x)^{2}(y): 3x^{2}y.$ 

Triple producto del primero por el cuadrado del  $3(x) (y)^2 = 3xy^2$ .

Cubo del segundo término:  $y^3$ .

Respuesta:Como es positivo el signo del

terminos del producto serán positivos :  $x^3$ + 3 $x^2y$  + 3xy<sup>2</sup> + y<sup>3</sup>. 2) Desarrollar:(6x - 3y)<sup>3</sup>= (6x)<sup>3</sup>- 3(6x)<sup>2</sup>(3y) + 3(6x)(3y)<sup>2</sup>- (3y)<sup>3</sup>. efectuando potencias:  $216x^3 - 3(36x^2)(3y) + 3(6x)(9y^2) - (27y^3)$ . efectuando productos:  $216x^3 - 324x^2y + 162xy^2 - 27y^3$ .

#### 2.5 POLINOMIO AL CUADRADO.

Como su nombre lo indica se presentan más de dos términos dentro de un paréntesis elevado al cuadrado.

Regla: Se eleva cada término al cuadrado y se expresa como suma luego se hacen las combinaciones binarias que con los términos puedan formarse y se multiplica cada uno de ellos por dos, los signos quedarán determinados por los productos anteriores de acuerdo a las leyes de los signos, ejemplos:

- 1) Desarrollar:  $(x^2 3xy + y^2)^2$ . Cuadrado de cada uno:  $x^4 + 9x^2y^2 + y^4$ . Doble de las combinaciones del primero:  $2(x^2)(-3xy) = -6x^3y$ .  $2(x^2)(y^2) = 2x^2y^2$ . Doble de las combinaciones del segundo: 2(-3xy)( $y^2$ ) = - 6xy<sup>3</sup>. Respuesta:  $x^4$ + 9 $x^2y^2$  +  $y^4$ - 6 $x^3y$  +2 $x^2y^2$ - 6 $xy^3$ .
	- 2) Desarollar:  $\left(-\frac{3}{5}x^2+\frac{2}{3}y^2-\frac{3}{4}z^2-\frac{5}{12}w^2\right)^2$ .

Cuadrado de cada término:  $\frac{9}{25}$   $x^4$  +  $\frac{4}{9}$   $y^4$  +  $\frac{9}{16}$   $z^4$  +  $\frac{25}{144}$  w<sup>4</sup>

Doble producto de las combinaciones del primero con los

demás términos:  $2(\frac{3}{5}x^2)(\frac{2}{3}y^2) = \frac{4}{5}x^2y^2$  $2\left(-\frac{3}{5} \times \right)$   $\left(-\frac{3}{4} \times \right)$  =

 $2\left(-\frac{3}{5} \times \right) (-\frac{5}{12} \times \right) = -\frac{1}{2} \times \left(\frac{2}{3}\right)^2$ Doble de las combinaciones del segundo con el resto términos:  $\frac{2}{3}$  y<sup>2</sup>) (-  $\frac{3}{4}$  z<sup>2</sup>) = - y<sup>2</sup>z<sup>2</sup>.

$$
2\left(\frac{2}{3}\cdot y^2\right)\left(-\frac{5}{12}\,w^2\right)=-\frac{5}{9}\,y^2w^2.
$$

Doble de las combinaciones del tercero:  

$$
2\left(-\frac{3}{4}z^2\right)\left(-\frac{5}{12}w^2\right)=-\frac{5}{8}z^2w^2
$$

Respuesta:  $\frac{9}{25}x^4$  +  $-\frac{4}{9}y^4$  +  $\frac{9}{16}z^4$  +  $\frac{25}{144}w^4$  +  $\frac{4}{5}x^2y^2 - \frac{9}{10}x^2z^2$ <br> $-\frac{9}{2}w^2z^2$  +  $\frac{1}{2}w^2x^2 - y^2z^2$  +  $-\frac{5}{9}w^2y^2 + \frac{5}{8}w^2z^2$ .

#### 2.6 EXAMEN DEL CAPITULO II. \* 2.1

1) Identifica cada uno de los siguientes productos notables y desarrollalos por simple inspección.

1) 
$$
(2a^{m-1} + a^{m-2})^2
$$
.  
\n2)  $(6m^3b - 2m^2b^3)^3$ .  
\n3)  $(3x^3 - 2y^2) (2y^2 + 3x^3)$ .  
\n4)  $(m^2 - 5) (m^2 + 8)$ .  
\n5)  $(\frac{n}{m} + \frac{m}{n} + \frac{3}{4})^2$ .  
\n6)  $(5a^2m + 8m^n) (8m^n - 5a^2m)$ .  
\n7)  $(\frac{3}{5}m^2n - \frac{10}{3}m^2$ .  
\n8)  $(x^8y^b - 8) (x^8y^b - 12)$ .  
\n9)  $(p^3 - 3p^2 + 6p - 8)^2$ .  
\n10)  $(\frac{7}{8}b^3 - \frac{6n^4}{5m}) (\frac{7}{8}b^3 + \frac{6n^4}{5m})$ .  
\n11)  $(\frac{3}{8}a^2 - \frac{4}{9}b^2)^3$ .  
\n12)  $(4a^{2m} - n)^2$ .  
\n13)  $(4x^3 + 3xy^2)^3$ .  
\n14)  $(\frac{x^3}{y} + 18) (\frac{x^3}{y} + 3)$ .  
\n15)  $(\frac{3}{5}y^2 - \frac{2}{3}y + \frac{3}{8}y^2$ .  
\n16)  $(5a^3b^2 + 3abc)^2$ .  
\n17)  $(x^{2a-1} - 6) (x^{2a-1} - 9)$ .  
\n18)  $(\frac{5}{9}a^3 - \frac{3}{4}a^2 - 4a + 8)^2$ .  
\n19)  $(\frac{5}{9}a^3 - \frac{3}{4}a^2 - 4a + 8)^2$ .  
\n12) 29

an a go nations aguainnte turaith

19) 
$$
(8^{\frac{a}{2}} - 5m^3n^x) (8^{\frac{3}{2}} + 5m^3n^x)
$$

20) 
$$
(5x^2 - 3\sqrt{y})^3
$$
.

ASB:

\* 2.1 Las respuestas de estos ejercicios se encuentran en el ápendice 1.

 $30<sup>°</sup>$ 

racif an bi

#### CAPITULO III

### .1 FACTORIZACION.

La factorización de polinomios es un tema que a los estudiantes de Secundaria y Preparatoria les causa grandes dificultades ya que la diversidad de casos los confunde, sin embargo, es un tema fundamental para resolver fracciones algebraicas, y para saber interpretar temas dentro de la Geometría Analítica, Cálculo Diferencial e Integral y para Algebra de la Facultad de Química estos temas son tratados en el segundo curso de bachillerato, y aplicados en los tres anos de la preparatoria, así como en el segundo semestre del C.0 H.

#### 3.2 INTRODUCCION.

Factorizar una expresión consiste en expresar a ésta como un producto de los factores que componen a la expresión.

Generalmente se factorizan polinomios, aunque hay que hacer la aclaración de que no todo polinomio es factorizable en dos o mas factores distintos de uno, se dice entonces que dicho polinomio es primo.

Las Factorizaciones mas comunes son:

a) Factor común monomio.

b) Agrupación de términos.

c) ,Trinomio cuadrado perfecto.

d) Trinomio con término común de las formas:  $x^2 + bx + c$  y  $ax^2 + bx + c$ . e) Cubo perfecto.

f) Suma o resta de potencias iguales.

3.3 FACTOR COMUN MONOMIO.

Este tipo de factorización es facilmente identificable ya que se presentan dos o más términos que tienen factores comunes . Ejemplos:

1) Factorizar:  $4a^4b^2 - 12a^3b^4 + 9a^2b^4$ .

Factor común numérico: No hay

Factor común literal :  $a^2b^2$ . Respuesta:  $4a^4b^2 - 12a^3b^4 + 9a^2b^4 = a^2b^2(4a^2 - 3ab^2 + 9b^2)$ .

- 2) Factorizar:  $10x^{2}y + 6xy^{3} 2x^{3}y$ . Factor común numérico:2. Factor común literal: xy. Respuesta:  $2xy(5x+3y^2-x^2)$ .
- 3) Factorizar:  $36mxy^2 144m^2x^2y^3 72m^3xy^2$ . Factor común numérico:36. Factor común literal : mxy<sup>2</sup>. Respuesta: $36$ mxy<sup>2</sup>(1- 4mxy- 2m<sup>2</sup>).
- 4) Factorizar: $6a^2b^3 12a^2b^2 42a^3b^3 + 36a^2bx 72a^2b^2y$ . Factor común numérico:6. Factor común literal : a<sup>2</sup>b. Respuesta: $6a^2b(b^2-2b - 7ab^2+ 6x - 12by)$ .

#### 3.4 AGRUPACION DE TERMIkOS.

Esta factorización se puede identificar por el hecho de que no hay factores comunes consistentes, o sea, que no hay literales repetidas en todos los términos, ni factor común numérico, se forman entonces parejas o'grupos de factores que tengan algo en común y se factorizan por separado hasta formar un factor común polinomio, luego se efectua la factorización como en el caso anterior.

Ejemplo:

1) Factorizar:10am - 15bm +6bn - 4an.

Primer Grupo=  $10am - 4an = 2a(5m - 2n)$ . Segundo grupo=-15bm +  $6bn = -3b(5m - 2n)$ . Factor común de ambos grupos: (5m - 2n). Respuesta: (5m- 2n)(2a- 3b).

2) Factorizar:2y - 6x + 12mx - 4my - 6ny + 18nx.

32

Primer Grupo=  $12mx + 18nx - 6x = 6x(2m + 3n - 1)$ .

Segundo Grupo=-4my - 6ny + 2y = -2y(2m + 3n - 1). Factor común de ambos grupos: (2m + 3n - 1). Respucita:  $(2m + 3n - 1)$   $(6x - 2y)$ . 3) Factorizar:  $8a^2 - 5a^2d + a^2c + 15b^2d - 3b^2c - 24b^2$ . Primer Grupo=  $a^2c + 8a^2 - 5a^2d = a^2(c - 5d + 8)$ . Segundo Grupo=-3b<sup>2</sup> - 24b<sup>2</sup>c + 15b<sup>2</sup>d = -3b<sup>2</sup>(c -5d + 8). Factor común de ambos grupos:  $(c - 5d + 8)$ . Respuesta: $(a^2 - 3b^2)(c - 5d + 8)$ . 4) Factorizar: 5rsx - 3rsy -  $3p^2y + 5p^2x$ . Primer Grupo:  $5p^2x - 3p^2y = p^2(5x - 3y)$ . Segundo Grupo: $5rsx - 3rsy = rs(5x - 3y)$ . Factor común de ambos grupos:  $(5x - 3y)$ . Respuesta: $(5x - 3y)(p^2 + rs)$ . 3.5 TRINOMIO CUADRADO PERFECTO. Para poder factorizar este caso se deben observar ciertas reglas: 1°Que existan tres términos dos de los cuales deben ser positivos y con raíz cuadrada exacta. 2°El término restante debera ser el doble producto de las raíces antes obtenidas. 3°El signo del binomio queda determinado por el término que no tiene raíz cuadrada exacta. Ejemplos: 1) Factorizar:  $9m^4$  +  $25x^2$  -  $30m^2x$ . Términos con raíz exacta: $\sqrt{9m^4}$  = 3m<sup>2</sup>;  $\sqrt{25x^2}$  = 5x. Doble producto de las raíces:  $2(3m^2)(5x)=30m^2x$ . Respuesta:  $(3m^2 - 5x)^2$ . 2) Factorizar:  $4a^{2x} + 12a^{x}b + 9b^{2}$ . Términos con raíz exacta: $\sqrt{4a^{2x}}$  =2a<sup>x</sup>;  $\sqrt{9b^2}$  = 3b. Doble producto de las raíces:  $2(2a^{x})(3b) = 12a^{x}b$ . Respuesta: $(2a^x + 3b)^2$ . 3) Factorizar:  $25 - 130y^2 + 169y^4$ . Términos con raíz exacta:  $\sqrt{25}$  = 5;  $\sqrt{169y^4}$  = 13y<sup>2</sup>. Doble producto de las raíces:  $2(5)(13y^2) = 130y^2$ . 33

```
Respuesta: (5-13y^2)^2.
4) Factorizar: 4a^{2x} + 9b^{2x+2} - 12a^{x}b^{x+1}.
```
Términos con raíz exacta: $\sqrt{4a^{2x}}$  =2a<sup>x</sup>;  $\sqrt{9b^{2x+2}}$  = 3b<sup>x+1</sup>. Doble producto de las raíces:  $2(2a^x)(3b^{x+1}) = 12a^x b^{x+1}$ . Respuesta:  $(2a^{x}-3b^{x+1})^{2}$ .

3.6 TRIMONIO DE SEGUNDO GRADO DE LA FORMA  $x^2 + bx + c$ .

Este caso de factorización se diferencia del anterior porque no cumple con la regla del trinomio cuadrado perfecto, ya que por lo general solo uno de los tres términos tiene raíz cuadrada exacta y por lo tanto deberá buscarse una pareja de números que cumplan con ciertas reglas:

1° Multiplicados deberán dar " c ".

2° Sumados o restados deberán dar " b ".

SUGERENCIA: Se pueden seguir estas reglas de los signos:

b c

Ambos números seran positivos.

Ambos seran negativos.

El mayor de los números buscados es positivo.

El mayor de los números buscados es negativo.

Ejemplos:

 $\langle \hat{\psi}_{\rm p} \rangle_{\rm DM} \langle \hat{\psi}_{\rm p} \rangle_{\rm DM}$ 

1) Factorizar:  $m^2$  + 50m + 225.

Raíz cuadrada del primer término  $\sqrt{m^2} = m$ . los signos de b y c son: +, +, ambos términos son positivos.  $45+5=50$ . Pareja de números que cumplen con la regla: 45 y 5 45x5=225. Respuesta:(m + 45)(m + 5)

2) Factorizar:  $m^2$ - 16mn- 36n<sup>2</sup>.

Raíz cuadrada del primer término : $\sqrt{m^2}$  = m. El orden de signos de b y c: -, -; entonces el mayor es negativo.

-18n+ 2n--16n. Pareja de números que cumplen con la regla:  $($ -18n)(2n)=-36n<sup>2</sup>.

Respuesta:(m - 18n)(m + 2n).

3) Factorizar:  $32 - 4x - x^2 = -(x^2 + 4x - 32)$ .

Raíz cuadrada del primer término :  $\sqrt{x^2} = x$ .

Orden de signos de b y c: +, -; de aquí se deduce que el mayor es positivo.

{ -4 + 8 . 4. Pareja de números que cumplen con la regla:  $( -4) (8) = -32$ .

Respuesta:  $-(x - 4)(x + 8) = (4 - x)(8 + x)$ .

3.7 TRINOMIO DE LA FORMA  $ax^2$ + bx+ c.

Al igual que el caso anterior, se presentan tres términos, los cuales no cumplen con la regla del trinomio cuadrado perfecto, y además por lo general sólo hay un término con raíz cuadrada exacta.

Para este tipo de factorización se buscan 2 parejas de números cuyos productos deben dar respectivamente a y c, y además cuyo producto cruzado al sumarse o restarse debe dar " b Ejemplo:

1) Factorizar:  $6x^2$  +  $8x - 30$ 

Parejas que dan 6 y - 30 - 5  $\int 3 \times 2 = 6$  $v$ -5 x 6= -30

Productos cruzados:  $3 \times 6 = 18$  $-5 \times 2 = -10$ 

 $.3.1$ Respuesta:  $(3x - 5)(2x + 6)$ 2) Factorizar:  $4n^2$ + 23n + 33.

8

to a "Machael and the State of the Alexandra State and the England Kin

Parejas que dan 4 y 33  $\begin{cases} 4 \times 1 = 4 \\ 11 \times 3 = 33 \end{cases}$ 

Productos cruzados:  $4 \times 3 = 12$  $11 \times 1 = 11$  $23$ 

Respuesta:  $(4n + 11) (n + 3)$ .

3) Factorizar: 20 - 7x -  $6x^2 = -(6x^2 + 7x - 20)$  $(3 \times 2 = 6)$ Parejas cuyos productos dan 6 y 20  $\left\{\rule{0pt}{\begin{array}{c} -4 \times 5 = -20 \end{array}\right.$ 

> Productos cruzados: 3 x 5= 15  $- 4 \times 2 = -8$ Respuesta:  $-(3x - 4)(2x + 5)$

Una respuesta alterna sería: (4 - 3x)(5 + 2x).

3.8 CUBO PERFECTO.

Para poder factorizar este caso deben tomarse en cuenta las siguientes reglas:

- 1°Deberán presentarse cuatro términos de los cuales dos de, ellos tienen raíz cúbica exacta, para lo cual se ordenan los términos en forma ascendente ó descendente de potencias en relación a una letra.
- 2\*Los signos de los diferentes términos deberán ser todos positivos o alternados, comenzando con el positivo.
- 3\*Los términos restantes deberán ser el triple producto del cuadrado del primero por el segundo y en forma alterna, el tercero debe ser el triple producto del primero por el cuadrado del segundo.

Ejemplo:

the straight permitted in the field of the field of a red of Mary's to the market of the market and one of

1) Factorizar:  $\frac{27}{64}$   $x^3y^3$  -  $\frac{27}{40}$   $x^4y^5$  +  $\frac{9}{25}$   $x^6$  $\frac{27}{64}$   $x^3y^3$  -  $\frac{27}{40}$   $x^4y^5$  +  $\frac{9}{25}$   $x^5y^7$  -  $\frac{8}{125}$   $x^6y^9$ .

Primer término con raíz cúbica exacta:  $\sqrt{\frac{27}{64} \times \frac{3}{2} \sqrt{3}}$  $=\frac{3}{4}$  $\frac{3}{1}$  xy

3 Segundo término con raíz cúbica:  $\sqrt{\frac{-B}{125}} x^6 y^9$ 125

Triple del cuadrado del 1ºpor el 2º= 3( $\frac{3}{4}$  xy)<sup>2</sup>(-  $\frac{2}{5}$  x<sup>2</sup>y<sup>3</sup>)=

$$
3\left(\frac{9}{16} \times \frac{x^2}{y^2}\right) \left(-\frac{2}{5} \times \frac{x^2}{y^3}\right) = -\frac{27}{40} \times \frac{x^4}{y^5}.
$$

Triple del 1° por el cuadrado del 2°= 3( $\frac{3}{4}$ xy)(-  $\frac{2}{5}$ x<sup>2</sup>y<sup>3</sup>)<sup>2</sup>=

$$
3\left(\frac{3}{4} \cdot xy\right) \left(\frac{4}{25} \cdot x^4 y^6\right) = \frac{9}{25} \cdot x^5 y^7.
$$

Respuesta:  $(\frac{3}{4} \times y - \frac{2}{5} \times^2 y^3)^3$ . \* \* 3.2

$$
\ast \quad 3.2
$$

2) Factorizar:  $216x^{12} + 864 x^{8}y^{6} + 1152 x^{4}y^{12} + 512 y^{18}$ . /  $R$ aíz cúbica del primer término:  $\sqrt{216x^2} = 6x^2$ .  $3 / 7$ Raíz cúbica del cuarto término:  $\sqrt{512y^{18}} = 8y^6$ . Triple del cuadrado del 1ºpor el 2º= 3(6x<sup>4</sup>)<sup>2</sup>(8y<sup>6</sup>)=  $3(36x^8)(8y^6) = 864x^8y^6$ . Triple del 1° por el cuadrado del 2°= 3(6x<sup>4</sup>)(8y<sup>6</sup>)<sup>2</sup>=  $3(6x^4)(64y^{12}) = 1152x^4y^{12}$ Respuesta:  $(6x^4 + 8y^6)^3$ .

#### 3.9 SUMA O RESTA DE POTENCIAS IGUALES.

Como casos especiales dentro de este tipo de factorización, se encuentran la diferencia de cuadrados y, la suma o resta de cubos. Para factorizar una diferencia de cuadrados, solo hay que extraer la raíz cuadrada de ambos términos, escribirlos en orden dentro de dos paréntesis colocando los signos + y - dentro de los mismos. Ejemplos de diferencias de cuadrados

1) Factorizar:  $9a^4 - 16b^4 =$ 

Raíz cuadrada del primer término:  $\sqrt{9a^4} = 3a^2$ . Raíz cuadrada del segundo término:  $\sqrt{16b^4}$  = 4b<sup>2</sup>. Respuesta:  $(3a^2 + 4b^2)(3a^2 - 4b^2)$ .

2) Factorizar: 
$$
\frac{a^{2n}}{36} - \frac{x^6}{144} =
$$

 $a^{2n}$   $a^n$ . Raíz **c**uadrada del primer término: V = 36 °

 $\frac{x^6}{144}$  =  $\frac{x^3}{12}$  $x^6$   $x^3$ Raíz cuadrada del segundo término:  $\sqrt{\frac{144}{144}} = \frac{12}{12}$ Respuesta:  $\left(-\frac{a^n}{6} + \frac{x^3}{12}\right) \left(-\frac{a^n}{6} - \frac{x^3}{12}\right)$ .

3) Factorizar:  $81x^{2a+4} - 25m^{6x-8}$ 

Raíz cuadrada del primer término:  $\sqrt{81x^{2a+4}} = 9x^{a+2}$ .

Raíz cuadrada del segundo término: $\sqrt{25m^{6x-8}}$  = 5m<sup>3x-4</sup>.

Respuesta:  $(9x^{a+2} + 5m^{3x-4}) (9x^{a+2} - 5m^{3x-4})$ .

3.10 SUMA O RESTA DE CUBOS PERFECTOS.

Este tipo de factorización se efectúa de la siguiente forma:

1°.- Se escriben dos paréntesis, en el primero se colocan las raices cúbicas de ambos términos y en el segundo se escribe en orden, el cuadrado del primer término, más 6 menos el producto de ambos términos (dependiendo si se trata de suma 6 resta), más el cuadrado del segundo término.

Nota: los signos en el segundo paréntesis se tomarán como sigue Si se trata de suma de cubos los signos serán alternados principiando con el signo positivo, y si se trata de una diferencia de cubos, los signos dentro del segundo paréntesis serán positivos.

Ejemplos:

1) Factorizar:  $a^6 + 512b^9$ .

Raíz cúbica del primer término:  $\sqrt[3]{a^6} = a^2$ . Raíz cúbica del segundo término:  $\sqrt{512b^9}$  = Signos en el segundo paréntesis: alternados Respuesta:  $(a^2 + 8b^3)$   $(a^4 + 8a^2b^3 + 64b^6)$ .

```
2) Factorizar: (2a-b)^3- 125.
```
 $\sqrt{ }$ Raíz cúbica del primer término: $\sqrt{(2a-b)^2} = 2a - b$ . 3 Raíz cúbica del segundo término: $\sqrt{125}$  = 5. Signos en el segundo paréntesis: Todos positivos Respuesta:  $((2a - b) - 5) ((2a - b)^2 + 5(2a - b) + 25) =$  $(2a - b - 5) (4a<sup>2</sup> - 4ab + b<sup>2</sup> + 10a - 5b + 25) =$  $(2a - b - 5) (4a^{2} + 10a - 4ab - 5b + b^{2} + 25).$ 

#### 3.11 SUMA O DIFERENCIA DE POTENCIAS IGUALES.

La suma o diferencia de potencias iguales se clasifican dentro de cuatro casos generales:

Caso# 1.-  $a^n$ + b<sup>n</sup> nunca es divisible por  $a$ - b

Caso# 2.-  $a^n$ + b<sup>n</sup> es divisible por a+ b siendo "n" impar

Caso# 3.-  $a^n$ - b<sup>n</sup> es divisible por a+ b siendo "n" par

Caso#  $4. - a^n - b^n$  es divisible por a- b siendo "n" par o impar

Ejemplos:

1) Factorizar:  $a^7 - b^7$ .

n = impar, y uno de ellos es negativo por lo tanto se trata del Caso # 4

Signos en el segundo paréntesis: todos positivos. Respuesta:  $(a - b)$   $(a^6 + a^5b + a^4b^2 + a^3b^3 + a^2b^4 + ab^5 + b^6)$ .

2) Factorizar:  $x^7$  + 2187.

n= impar,y ambos son positivos por lo tanto se trata del caso # 2

Signos en el segundo paréntesis: alternados.

Respuesta:  $(x+3)$   $(x^6 - 3x^5 + 9x^4 - 27x^3 + 81x^2 - 243x + 729)$ . 3) Factorizar:  $m^8$ - 390625 $n^8$ .

> n = par, y uno de ellos negativo, por lo tanto se trata caso # 4.

Signos en el segundo paréntesis: todos positivos.. Respuesta: (m - 5n)(m<sup>7</sup>+ 5m<sup>6</sup>n + 25m<sup>5</sup>n<sup>2</sup>+ 125 m<sup>4</sup>n<sup>3</sup>+ 625m<sup>3</sup>n<sup>4</sup> +  $3125m^2n^5$  +  $15625mn^6$  +  $78125n^7$ ).

Este ejemplo tambien puede resolverse de la siguiente manera de esta forma se obtiene una respuesta aiterna:

Resolviéndolo como una diferencia de cúadrados:

 $m^8$  - 390625 $n^8$ = (m<sup>4</sup> - 625 $n^4$ ) (m<sup>4</sup> + 625 $n^4$ ). El primer paréntesis se factoriza de la misma forma:  $(m^2 - 25n^2)$   $(m^2 + 25n^2)$   $(m^4 + 625n^4)$ . Terminando de factorizar el primer paréntesis la respuesta sería:  $(m - 5n)$   $(m + 5n)$   $(m<sup>2</sup> + 25n<sup>2</sup>)$   $(m<sup>4</sup> + 625n<sup>4</sup>)$ . EXAMEN DEL CAPITULO III.  $3.12$ Identifica y factoriza las expresiones siguientes: 1)  $40a - 12am + 15a^2m - 32$ . 2)  $27x^{6}$ +  $216y^{3}$ +  $324x^{2}y^{2}$ +  $162x^{4}y$ . 3)  $-30x^4 + 25 + 9x^{2a}$ . 4)  $55a^{2b} + 97a^{b} + 28$ . 5)  $729x^6 - 64y^6$ . 6)  $45m + 56x^3 - 72mx^3 - 35$ . 7)  $8x^{2m} - 50x^{m} + 72$ . 8)  $4m^4n^2$ -  $32m^3n^3$ +  $64m^2n^4$ . 9)  $3x^{2a}$  +  $6x^ay$  -  $18x^{3a}y^2$ . 10)  $27m^6 + 8n^3$ . 11)  $\frac{9}{8}$  a<sup>3</sup>b<sup>2</sup> -  $\frac{27}{64}$  b<sup>3</sup> - a<sup>6</sup>b+  $\frac{8}{27}$  a<sup>9</sup>. 12)  $x^{4a} + 96 - 20x^{2a}$ . 13)  $5a^2mn - 35a^2m^2 - 20am^2n^3 + 45a^4n^3$ . 14)  $x^{6a}$  - 64. 15)  $8a^{3x} + 96a^{2x}b^x + 384a^xb^{2x} + 512b^{3x}$ . 16)  $a^6 + 2a^3 - 48$ . 17)  $15a^4 - 9a^2 - 42$ . 18) 9-18 $m^2$ -36 $m^3$ +45 $m^4$ . 19)  $\frac{25}{49} b^{6y} + \frac{9}{16} a^{6x} + \frac{15}{14} a^{3x} b^{3y}$ .<br>20)  $6ax^2 - 6by - 3ay + 12bx^2$ . 21)  $m^6n^4$  +  $21m^3n^2$  + 108. \* 3.1 Nótese que la primera pareja de números: 3,2 se escriben al principio de cada paréntesis, y la segunda: -5,6 al final de los  $m$ ismos.

\* 3.2 El signo del paréntesis es negativo ya que el polinomio tiene signos alternados.

#### 4.1 FRACCIONES ALGEBRAICAS.

Muy posiblemente este sea uno de los temas que más causan dificultad al estudiante ya que el manejo de fracciones o quebrados desde su inicios en la primaría, le implican algo más que una simple mecanización.

En este capítulo se procurará abordar los temas con la mayor sencillez posible, distribuyendo las operaciones con fracciones algebraicas de la siguiente forma:

- a) suma y resta,
- b) multiplicación.
- c) división.
- d) fracciones complejas.

#### 4.2 SUMA Y RESTA.

Un proceso útil para la suma y resta de fracciones es la de encontrar el mínimo común múltiplo'el cual se obtiene factorizando cada uno de los denominadores de la fracción, luego se forma un producto usando cada uno de los factores primos diferentes dando a cada factor primo el mayor exponente.

Se divide enseguida el MCM entre cada denominador y el resultado se multiplica por el numerador de cada fracción respectivamente; luego se llevan acabo las operaciones indicadas en el numerador y se reducen los términos semejantes que aparezcan en este de ser posible se reduce la fracción a su mínima expresión. Ejemplos:

1) Sumar:  $\frac{5}{2}$   $\frac{2}{4}$   $\frac{3}{2}$  $x^2 - 3x - 18$   $x^2 - x - 12$  x  $^{2}$ - 10x+ 24

Factorizando los denominadores:  $(x-6)(x+3)$ ;  $(x-4)(x+3)$ ;  $(x-6)(x-4)$ .  $MCM = (x-6)(x+3)(x-4)$ , Se divide éste MCM entre cada denominador y se multiplica el resultado por el numerador quedando la expresión de la siguiente forma:

 $=\frac{5(x-4)-2(x-6)+3(x+3)}{(x-6)(x+3)(x-4)} = \frac{5x-20-2x+12+3x+9}{(x-6)(x+3)(x-4)}$  $(x-6)(x+3)(x-4)$ Al simplificar los términos semejantes del numerador, queda la expresión de la siguiente forma:

$$
Response 1 - \frac{6x+1}{(x-6)(x+3)(x-4)}
$$

2) Sumar: 
$$
\frac{a^2 + 5}{a^4 - 25} - \frac{a^2 - 5}{(a^2 + 5)^2} + \frac{1}{a^2 + 5}
$$

Factorizando denominadores:  $(a^{2} - 5)$   $(a^{2}+5)$ ;  $(a^{2}+5)$   $(a^{2}+5)$ ;  $(a^{2}+5)$ . MCM:  $(a^2 + 5)^2(a^2 - 5)$ , dividiendo el MCM entre cada denominador y el resultado multiplicandolo por el numerador respectivo la expresión resultante es:

$$
=\frac{(a^{2}+5) (a^{2}+5) - (a^{2}-5) (a^{2}-5) + (a^{2}+5) (a^{2}-5)}{(a^{2}+5)^{2} (a^{2}-5)}
$$
  

$$
=\frac{a^{4}+ 10a^{2}+ 25-a^{4}+ 10a^{2}- 25+a^{4}- 25}{(a^{2}+5)^{2} (a^{2}-5)}
$$
, reduction  
to terminos

$$
=\frac{a^4+20a^2-25}{(a^2+5)^2(a^2-5)}
$$

Nota: El denominador de la fracción puede quedar como un producto indicado, 6 bien pueden desarrollarse dichos productos, en los ejercicios propuestos se pueden encontrar en las respuestas ambas formas, siendo estas equivalentes, así la respuesta del ejemplo anterior quedaría de la siguiente forma;

$$
=\frac{a^4 + 20a^2 - 25}{a^6 + 5a^4 - 25a^2 - 125}
$$

En algunos casos se puede factorizar el numerador de la fracción con el objeto de simplificar la misma, en el ejemplo anterior esto no es posible, por io que la respuesta obtenida no va a variar.

#### 4.3 MULTIPLICACION DE FRACCIONES ALGEBRAICAS.

La multiplicación de fracciones es más simple que la suma y resta,

su única dificultad radica en el hecho de que se tienen que factorizar todos los numeradores y denominadores de las fracciones y luego ir simplificando términos del numerador con los correspondientes del denominador y al final llevar a cabo los productos indicados.

Ejemplos:

productos indicates.

\nEjemplos:

\n1) Simplificar: 
$$
\frac{5a^2}{a^2 - 36} \times \frac{2a + 12}{15a^4 + 15a^3} \times \frac{6a^3 - 6}{3a^2 + 3a + 3}
$$

\nFactorization: 
$$
\frac{5a^2}{(a-6)(a+6)} \times \frac{2(a + 6)}{15a^3(a + 1)} \times \frac{6(a-1)\hat{a} + a+1}{3(a^2 + a + 1)}
$$

Reduciendo términos semejantes del numerador y denominador

Respuesta=  $\frac{4a-4}{3a(a-6)(a+1)}$  =  $\frac{4a-4}{3a^3-15a^2-1}$  $3a^3 - 15a^2 - 18a$ 

2) Simplificar

$$
\frac{8a^{2}}{a^{3}-5a^{2}+25a} \times \frac{a^{4}+125a}{a^{2}-3a-40} \times \frac{a^{4}-27a}{a^{3}+3a^{2}+9a} \times \frac{1}{12a^{5}-108a^{3}}
$$

Nota: Se deben de aplicar los casos de factorización estudiados en el capitulo anterior para poder simplificar las fracciones Factorizando:

$$
\frac{8a^2}{a(a^2-5a+25)} \times \frac{a(a+5)(a^2-5a+25)}{(a+5)(a-8)} \times \frac{a(a-3)(a^2+3a+9)}{a(a^2+3a+9)} \times \frac{1}{12a^3(a+3)(a-3)}.
$$

Reduciendo términos semejantes del numerador y denominador. 2

$$
3a(a - b)(a + 3)
$$

Respuesta: 2  $3a^3$ - 15 $a^2$ - 72a

4.4 DIVISION DE FRACCIONES ALGEBRAICAS.

La división de fracciones algebraicas es un proceso muy similar al de la multiplicación, solo que después de haber llevado a cabo la factorízación de los numeradores y denominadores de las diferentes fracciones se invierte el divisor y se convierte al final en una multiplicación de fracciones.

Ejemplos:

1) Simplificar:

 $6x^2 - 16x - 6$  -  $8x^3 - 216$  $15x^2 - 7x - 4$   $25x^2 - 16$ 

Factorizando:

 $(2x - 6)(3x + 1)$  -  $(2x - 6)(4x<sup>2</sup> + 12x + 36)$  $(5x - 4) (3x + 1)$   $(5x - 4) (5x + 4)$ 

Se invierte el divisor:

 $(2x - 6) (3x + 1)$  x  $(5x - 4) (5x + 4)$  $(5x - 4) (3x + 1)$   $(2x - 6) (4x^{2} + 12x + 36)$ 

Simplificando términos semejantes en el numerador Y el denominador.

Respuesta:  $\frac{5x + 4}{x}$  $4x^2$  + 12x + 36

#### 4.5 FRACCIONES COMPLEJAS.

Una fracción compleja es aquella en la que en el numerador y en el denominador aparecen fracciones mixtas, simples o ambas, en todo caso las fracciones complejas se reducen a una división.

Para resolverlas simplemente se reducen tanto el numerador como el 'denominador a fracciones simples y luego se dividen.

Ejemplos:

1) Simplificar:

$$
\frac{p-a}{p} + \frac{q-b}{q} + \frac{r-c}{r}
$$
\n
$$
\frac{a}{p} + \frac{b}{q} + \frac{c}{r} - 3
$$

Primer paso: Se saca factor común en el numerador y en el denominador y se simplifica.

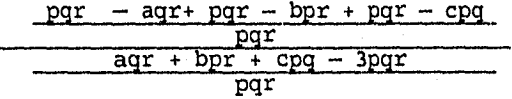

$$
\frac{3pqr - aqr - bpr - cpq}{pqr}
$$
\n
$$
\frac{aqr + bpr + cpq - 3pqr}{pqr}
$$

Efectuando la división y cambiando el signo en el denominador:

$$
\frac{pqr(3pqr - aqr - bpr - cpq)}{-pqr(3pqr - aqr - bpr - cpq)} \qquad = -1
$$

2) Simplificar:

$$
\begin{array}{c|c}\n & y - 4 - \frac{22 - 11y}{y - 2} \\
 \hline\n & y + 7 \\
 \hline\n & y + 2 \\
 \hline\n & y - 5\n \end{array} \longrightarrow (A)
$$
\n
$$
\begin{array}{c}\n \text{---(12)} \\
 \hline\n & y + 1 \\
 \hline\n & y - 5\n \end{array}
$$

Se simplifica primero la parte (A) sacando el factor común de la fracción superior y factorizando esta queda:

$$
A = \frac{\frac{y^2 - 6y + 8 - 22 + 11y}{y - 2} - \frac{y^2 + 5y - 14}{y - 2}}{y + 7} = \frac{\frac{y^2 + 5y - 14}{y - 2}}{y + 7} = \frac{\frac{(y + 7) (y - 2)}{y - 2}}{\frac{y + 7}{1}}
$$

Enseguida se simplifica la parte (B) de la misma forma que la anterior obteniendose la siguiente expresión:

$$
B = \frac{\frac{-6y - 12 + y^2 + 3y + 2}{y + 2}}{\frac{y + 2}{y - 5}} = \frac{\frac{y^2 - 3y - 10}{y + 2}}{\frac{y + 2}{y - 5}} = \frac{\frac{(y - 5)(y + 2)}{y + 2}}{\frac{y - 5}{1}}
$$

$$
= \frac{(y - 5)(y + 2)}{(y + 2)(y - 5)} = 1.
$$

Por último se dividen los resultados obtenidos<br>Respuesta:  $\frac{1}{1}$  = 1.

4.6 EXAMPLED BL CP:ITULO IV  
\nEfectúa cada una de las siguientes operaciones:  
\n1) 
$$
\frac{3}{2x - 6} - \frac{6}{2x + 6} - \frac{6x}{2x^2 - 18}
$$
  
\n2)  $\frac{15m^2 + 20n^2}{60n^2 - 45m^2} - \frac{40m^2n^2}{80n^4 - 45m^4} - \frac{20n^2 - 15m^2}{90m^2 + 120n^2}$   
\n3)  $\frac{3x - 5}{3x + 5} - \frac{3x + 5}{3x - 5}$   
\n4)  $\frac{1 - 5t}{t^2 + 4t - 5} - \frac{3 - 12t}{3t^2 - 9t + 6} + \frac{3t + 2}{t^2 + 3t - 10}$   
\n5)  $\frac{5x^2}{x^2 - 4} \times \frac{x^2 + x - 6}{25x^2 + 75x + 225} \times \frac{x^3 - 27}{x^3 - 5x^2 + 6x}$   
\n6)  $\frac{1}{6x^4 - 9x^3} \cdot \frac{12x - 18 - 3m + 2mx}{x^3 - 125} \cdot \frac{8x^4 - 40x^3 + 200x^2}{x^2 - 25} \cdot \frac{x^2 + 3x - 10}{mx - 2m + 6x - 12} \cdot \frac{x + 5}{8}$   
\n7)  $\frac{6ax^2 + 3bx - 16ax - 8b}{4x + 9} - \frac{1}{x} \left[ \frac{4a^2x^2 + 4abx + b^2}{4a^2x^2 - b^2} \cdot (3x - 8) \right].$   
\n8)  $\frac{24m^2 - 19m - 35}{18m^2 + 18m - 20} - \frac{48m^3 - 38m^2 - 70m}{36m^2 - 48m + 16}$   
\n9)  $\frac{5y}{10x + 10y} - \frac{5x}{10x} - \frac{5x}{18y}$   
\n18)

$$
10) \frac{18}{4a^{2} + 4a - 24 \over 15} + \frac{3}{-135}
$$
  
4  
4  
4a<sup>2</sup> + 35  
4  
4a<sup>2</sup> + 8a - 32

## APENDICE 1

## RESPUESTAS DE LOS EXAMENES DE CADA CAPITULO.

## CAPITULO I

I) a) 
$$
\frac{1}{2}
$$
 b)  $-\frac{1}{36}$  c)  $-\frac{23}{36}$  d)  $\frac{676}{210681}$  e)  $\frac{409}{540}$   
\n  
\nI) a)  $\frac{1}{\sqrt{x + h} + \sqrt{x}}$  b)  $\frac{1 - x^2 - 2x - xh - h}{[(x+h)^2 + 1](x^2 + 1)}$   
\nc)  $3ax^2 + 3axh + ah^2 + 2bx + bh + c$ .  
\nd)  $\frac{ad - bc}{[c(x+h)+d](cx+d)}$   
\ne)  $4x^3 + 6x^2h - 9x^2 + 4xh^2 - 9xh - 12x - 6h - 3h^2 + h^3$ .

## CAPITULO II

1) 
$$
4a^{2m-2} + 4a^{2m-3} + a^{2m-4}
$$
.  
\n2)  $216m^9b^3 - 216m^8b^5 + 72m^7b^7 - 8m^6b^9$ .  
\n3)  $9x^6 - 4y^4$ .  
\n4)  $m^4 + 3m^2 - 40$ .  
\n5)  $\frac{n^2}{m^2} + \frac{m^2}{n^2} + \frac{3m}{2n} + \frac{3n}{2m} + \frac{41}{16}$ .  
\n6)  $64m^{2n} - 25a^4m^2$ .  
\n7)  $\frac{9}{25}m^4n^2 - 4m^2n^2 + \frac{100n^2}{9}$ .  
\n8)  $x^2y^{2b} - 20x^3y^b + 96$ .  
\n9)  $p^6 - 6p^5 + 21p^4 - 52p^3 + 84p^2 - 96p + 64$ .

10) 
$$
\frac{49b^{6}}{64} - \frac{36n^{2a}}{25m^{2}}
$$
  
\n11) 
$$
\frac{27a^{6}}{512} - \frac{3}{16}a^{4}b^{2} + \frac{2}{9}a^{2}b^{4} - \frac{64b^{6}}{729}
$$
  
\n12) 
$$
16a^{4m} - 8a^{2m}n + n^{2}
$$
  
\n13) 
$$
64x^{9} + 144x^{7}y^{2} + 108x^{5}y^{4} + 27x^{3}y^{6}
$$
  
\n14) 
$$
\frac{x^{6}}{y^{2}} + \frac{21x^{3}}{y} + 54
$$
  
\n15) 
$$
\frac{9}{25}y^{4} - \frac{4}{5}y^{3} + \frac{161}{180}y^{2} - \frac{1}{2}y + \frac{9}{64}
$$
  
\n16) 
$$
25a^{6}b^{4} + 30a^{4}b^{3}c + 9a^{2}b^{2}c^{2}
$$
  
\n17) 
$$
x^{4a-2} - 15x^{2a-1} + 54
$$
  
\n18) 
$$
\frac{25}{81}a^{6} - \frac{5}{6}a^{5} - \frac{559}{144}a^{4} + \frac{134}{9}a^{3} + 4a^{2} - 64a + 64
$$
  
\n19) 
$$
8^{a} - 25m^{6}n^{2x}
$$
  
\n20) 
$$
125x^{6} - 225x^{4}y^{3}y + 135x^{2}y^{2} - 27y
$$

## CAPITULO III

1)  $(3am + 8) (5a - 4)$ . 2)  $(3x^2+6y)^3$ . 3)  $(3x^2 - 5)^2$ . 4)  $(5a^{b} + 7) (11a^{b} + 4)$ . 5)  $(3x-2y)$   $(243x^5+162x^4y+108x^3y^2+72x^2y^3+48xy^4+32y^5)$ . 6)  $(5 - 8x^3) (9m - 7)$ . 7)  $(2x^{m} - 8)(4x^{m} - 9)$ . 8)  $(2m^2n - 8mn^2)^2$ . 9)  $3x^4(x^4 + 2y - 6x^{2a}y^2)$ .

 $\bf 48$ 

10) 
$$
(3m^2 + 2n) (9m^4 - 6m^2n + 4n^2)
$$
.  
\n11)  $(\frac{2}{3}a^3 - \frac{3}{4}b)^3$ .  
\n12)  $(x^{2a} - 8) (x^{2a} - 12)$ .  
\n13)  $5a(amu - 7a^2m^2 - 4m^2n^3 + 9a^3n^3)$ .  
\n14)  $(x^{3a} - 8) (x^{3a} + 8)$ .  
\n15)  $(2a^x + 8b^x)^3$ .  
\n16)  $(a^3 - 6) (a^3 + 8)$ .  
\n17)  $(3a^2 - 6) (5a^2 + 7)$ .  
\n18)  $9(1 - 2m^2 - 4m^3 + 5m^4)$ .  
\n19)  $(\frac{3}{4}a^{3x} + \frac{5}{7}b^{3y})^2$ .  
\n20)  $(2x^2 - y) (3a + 6b)$ .  
\n21)  $(m^3n^2 + 12) (m^3n^2 + 9)$ .

CAPITULO IV

1) 
$$
-\frac{9}{2x + 6}
$$
  
\n2)  $\frac{4n^2 + 3m^2}{24n^2 - 18m^2}$   
\n3)  $-\frac{60x}{9x^2 - 25}$   
\n4)  $\frac{2t^2 + 29t - 9}{t^3 + 2t^2 - 13t + 10}$   
\n5)  $\frac{x^2 + 3x}{5x^2 - 20}$   
\n6)  $\frac{1}{3x^2 - 15x}$   
\n7)  $\frac{2ax - b}{4x + 9}$   
\n8)  $\frac{3m - 2}{3m^2 + 5m}$   
\n9)  $\frac{3y}{2x + 2y}$   
\n10)  $-\frac{a^2 + 4a}{5a^2 + 20a + 15}$ 

#### APENDICE 2

DESCRIPCION DE ALGUNAS TECNICAS DE ENSEÑANZA - APRENDIZAJE.

- 1. Interrogatorio Dirigido. (Por el profesor o por alumnos) Consiste en formular al grupo una serie de preguntas cuyas respuestas costituyen lo esencial del tema que se va a tratar.
- 2. Comentario abierto y alterno.

El profesor señala bibliografía específica para el tema que se va a tratar. En el comentario abierto y en el alterno los alumnos comentan (organizados en corrillos o libremente) sobre el tema.

En el abierto el profesor interviene sólo hasta el final cuando se exponen las conclusiones.

En el alterno el profesor interviene durante el comentario.

3. panel.

Un equipo de alumnos que previamente ha' preparado el tema discute un tema en forma de diálogo o conversación frente al grupo. El grupo formula preguntas al equipo.

4, Phillips 6'6.

Un grupo grande se divide en subgrupos de seis personas, para discutir durante seis minutos el tema y llegar a una conclusión. De los informes de todos los subgrupos se extraen las conclusiones generales.

5. Debate Dirigido.

Un grupo reducido, que ha preparado un tema con anticipación, discute un tema.

Debe nombrarse un moderador que dirija la discusión el profesor o un alumno).

6. Lluvia de Ideas.

El grupo debe conocer previamente el tema que se va a tratar, con el fin de informarse y de pensar sobre el. En la realización se nombra un director del grupo para que precise el problema por tratar y la normas mínimas a seguir. El director será también moderador. Este hace un resumen al final de estas ideas aportadas.(Es conveniente usar grabadora).

7. Reja.

Se divide al grupo en subgrupos cuyos miembros se enumeran: 1, 2, 3, etc...

Después de obtener conclusiones se reorganizan grupos formados ahora por: los números 1, números 2, etc...para intercambiar las ideas obtenidas en los primeros subgrupos. Esta técnica es recomendable en la resolución de problemas porque durante Phillips 6'6, cada 'corrillo resolverá un problema, durante la reja todo el grupo se enterará de el total de problemas resueltos por todos los corrillos,

8. Corrillos Organizados Para Participar en Actividad de Plan Sucesivo.

La solución de cada problema está a cargo de un corrillo cuyos participantes se revelan en la solución (El maestro señala a su libre arbitrio al relevo para que continúe en la solución en un momento dado).

## APENDICE 3

## LISTA DE GRAFICAS.

a) Gráfica de Línea Recta.

b) Gráfica de una Parábola.

c) Gráfica de una Función Discontinua.

d) Gráficas Exponenciales y Logarítmicas.

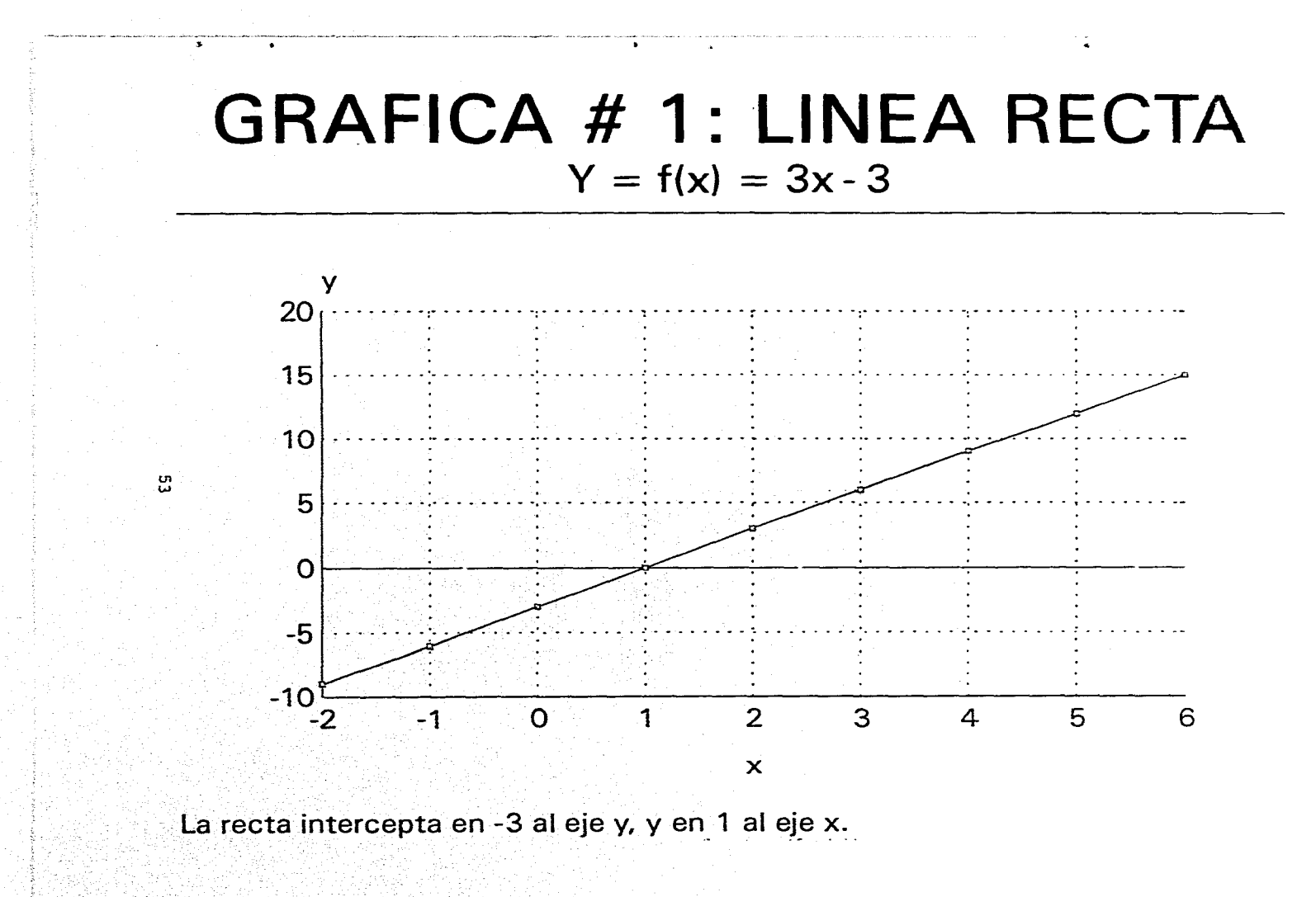

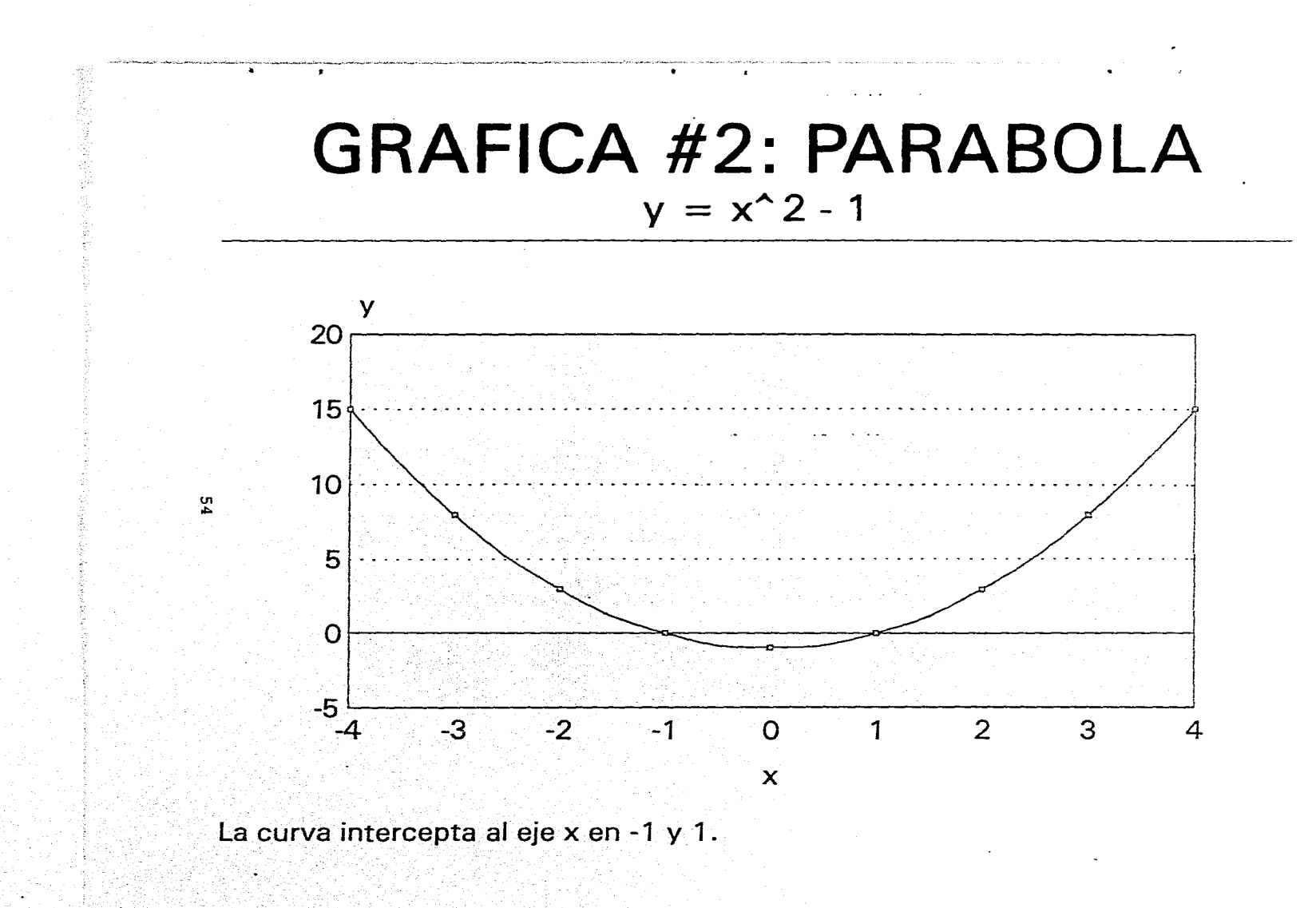

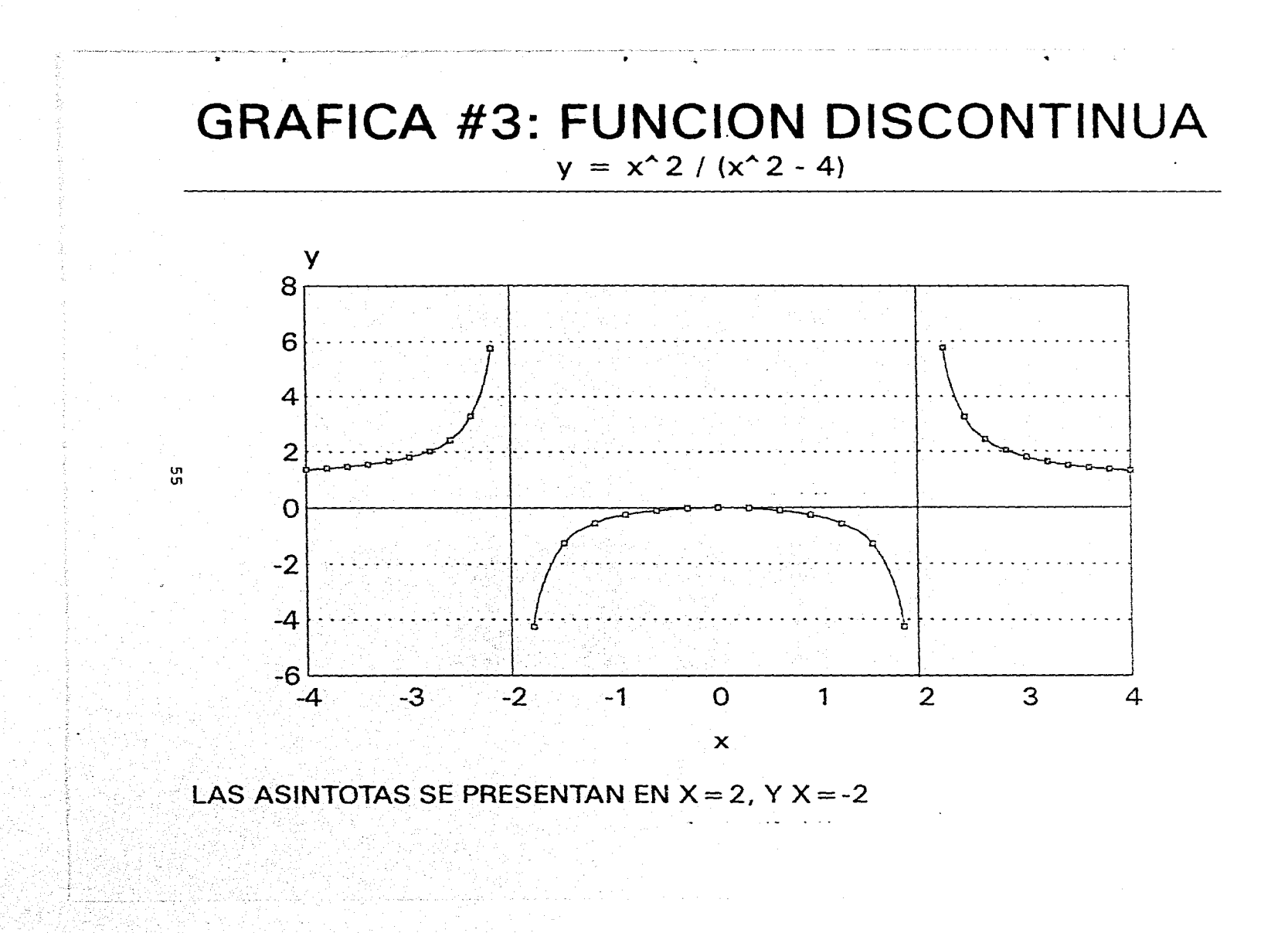

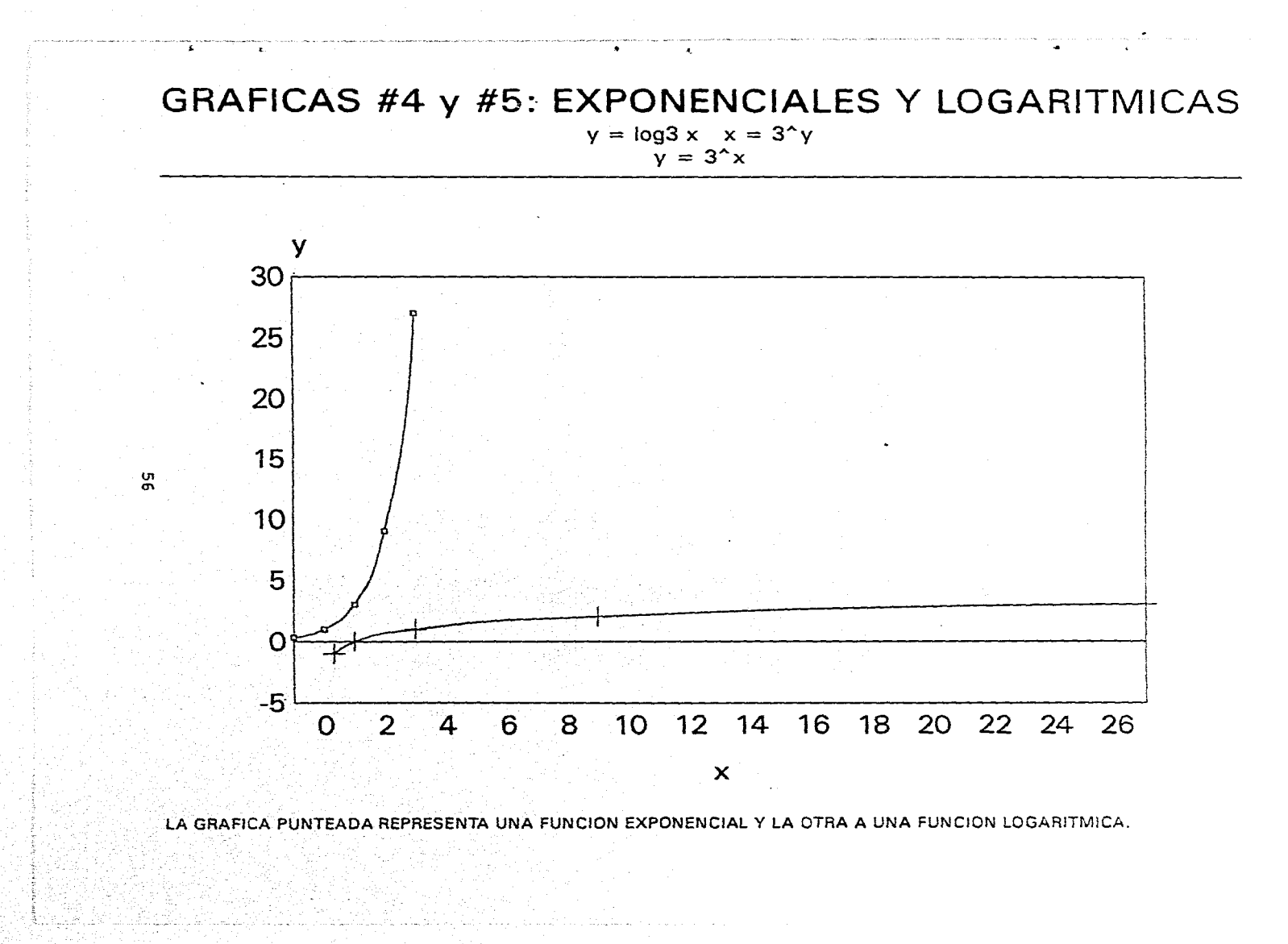

APENDICE 4

SISTEMA DE MATEMATICAS FECHA:23 / 09 / 95 SET TALK 0FF SET STATUS 0FF SET SCOREBOARD 0FF DO WHILE .T. MENU DE INICIALIZACION OPTKEYS = "ABCDS"  $NUMOPTS = 5$  $OLDCHOICE = 0$  $NEWCHOICE = 1$  $KEY = 0$  $UP = 5$  $DOWN = 24$  $RIGHT = 4$  $LEFT = 19$  $CAR\_RET = 13$ SET-COLOR TO +W/BG CLEAR SET COLOR TO +W/B @ 00, 00 TO 24,79 DOUBLE @ 02, 15 SAY " MENU GENERAL DE MATEMATICAS" @ 03, 29 SAY " MANUEL RAMOS" @ 06, 02 CLEAR TO 17,49 SET COLOR TO +W/B @ 07, 53 CLEAR TO 13,76 ,  $@ 07, 65$  SAY "|"  $\bullet$  08, 54 SAY " | " @ 09, 65 SAY "1"  $@10,53$  SAY  $"$ - $@11, 65$  SAY "|"  $\bullet$  12, 54 SAY " | "  $@13, 65$  SAY "|"  $@ 08, 54$  SAY CDOW (DATE()) @ 08, 67 SAY DAY (DATE()) @ 12, 54 SAY CMONTH (DATE())  $@ 12, 67$  SAY YEAR (DATE()) SET COLOR TO +W/N @ 08, 77 MEAR TO 14,77 SET COLOR TO +W/B @ 07, 05 SAY " [ A 3 VALOR NUMERICO Y FUNCIONES" @ 09, 05 SAY " [ B ] PRODUCTOS NOTABLES"  $\circ$  11, 05 SAY " [ C ] FACTORIZACION" @ 13, 05 SAY " [ D ] FRACCIONES ALGEBRAICAS" @ 15, 05 SAY " ( S ) SALIDA DEL SISTEMA" SET COLOR TO +W/N @ 14, 54 SAY SET COLOR TO +W/N @ 18, 04 SAY " "+SPACE (47)+" " SET COLOR TO +W/B

 $@ 12, 67$  SAY YEAR(DATE()) SET COLOR TO +W/N @ 08, 77 CLEAR TO 14,77 SET COLOR TO +W/B @ 07, 05 SAY " [ A ] VALOR NUMERICO Y FUNCIONES" @ 09, 05 SAY " [ B ] PRODUCTOS NOTABLES" @ 11, 05 SAY " [ C ] FACTORIZACION" @ 13, 05 SAY " [ D ] FRACCIONES ALGEBRAICAS" @ 15,.05 SAY " [ S ] SALIDA DEL SISTEMA" SET COLOR TO +W/N @ 14, 54 SAY" SET COLOR TO +W/N  $@18, 04$  SAY " " +SPACE(47)+" " SET COLOR TO +W/B @ 20, 12 CLEAR TO 24,67 @ 20, 12 TO 24,67 @ 21, 14 SAY " SELECCIONE LA OPCION ILUMINADA Y TECLE ENTER" DO WHILE .T. DO WHILE .T. IF OLDCHOICE <>NEWCHOICE DO CASE CASE NEWCHOICE  $=1$ SET COLOR TO +W/BG @ 07, 05 SAY " [ A ] VALOR NUMERICO Y FUNCIONES" CASE NEW CHOICE =2 SET COLOR TO +W/BG @ 09, 05 SAY " [ B PRODUCTOS NOTABLES" CASE NEWCHOICE =3 SET COLOR TO +W/BG @ 11, 05 SAY " [ C ] FACTORIZACION" CASE NEWCHOICE =4 SET COLOR TO +W/BG @ 13, 05 SAY " [ D ] FRACCIONES ALGEBRAICAS" CASE NEWCHOICE  $=5$ SET COLOR TO +W/BG @ 15, 05 SAY " [ S ] SALIDA DEL SISTEMA" ENDCASE OLDCHOICE=NEWCHOICE ENDIF IF KEY=CAR\_RET .OR. AT (UPPER(CHR(KEY)), OPTKEYS) SET COLOR TO +W/BG EXIT ENDIF  $KEY =INKEY()$ DO WHILE KEY= O @ 24, 70 SAY TIME () KEY=INKEY() ENDDO DO CASE 58

 $\ddot{\phantom{1}}$ 

 $\bullet$ 

 $\ddot{\phantom{a}}$ 

ATIN DE LA **ANATIOLIC**Y<br>**E**lis de la Anatiolicy CASE KEY =DOWN .OR. KEY =RIGHT SPALL SALL ER SALL SOLUTION OR. KEY =RIGHT CASE  $KEY = UP$ . OR.  $KEY = LEFT$ NEWCHOICE = IIF(OLDCHOICE=1, NUMOPTS, OLDCHOICE-1) CASE AT (UPPER(CHR(KEY)), OPTKEYS) > O NEWCHOICE = AT (UPPER(CHR(KEY00, OPTKEYS) ENDCASE IF OLDCHOICE<>NEWCHOICE DO CASE CASE OLDCHOICE = 1 SET COLOR TO +W/B (1 07, 05 SAY " [ A ] VALOR NUMERICO Y FUNCIONES" CASE OLDCHOICE = 2 SET COLOR TO +W/B @ 09, 05 SAY " [ B ] PRODUCTOS NOTABLES" CASE OLDCHOICE  $=$  3 SET COLOR TO +W/B @ 11, 05 SAY " [ C ] FACTORIZACION" CASE OLDCHOICE = 4 SET COLOR TO +W/B @ 13, 05: SAY " [ D ] FRACCIONES ALGEBRAICAS"  $CASE$  OLDCHOICE =  $5$ SET COLOR TO +W/B @ 15, 05 SAY " [ S ] SALIDA DEL SISTEMA" ENDCASE ENDIF ENDDO DO CASE . CASE NEWCHOICE = 1 DO SBMATE EXIT CASE NWECHOICE = 2 DO SB1MATE EXIT CASE NEWCHOICE =  $3$ DO SB2MATE EXIT CASE NEWCHOICE  $= 4$ DO SB3MATE EXIT CASE NEWCHOICE  $= 5$ DO SALIDA CLEAR ENDCASE OLDCHOICE =0  $KEY = 0$ ENDDO LOOP ENDDO

 $\cdot^{\prime}$ 

À.

#### BIBLIOGRAFIA.

```
a) Mary P. Dolciani, Simon L. Berman, Julius Frilich. 
   Algebra Moderna. Estructura y Método. 
   Publicaciones Cultural. 
   México. 
   1982, 591 p. 
b) Arthur D. Kramer. 
   Fundamentos de Matemáticas. Un enfoque para técnicos. 
   McGraw-Hill. 
   México. 
   1983, 673 p. 
c) Dolciani y otros. 
   Algebra moderna y trigonometría.Estructura y método. 
   Cultural. 
   México. 
   1970, 224 p. 
d) Baldor, J.A. 
   Algebra. 
   Cultural. 
   México. 
   1991, 576 p. 
e) Barnett, Raymond A. 
   Algebra y trigonometría. 
   McGraw-Hill. 
   Bogotá. 
   1876, 544 p. 
f) Fuller, Gordon. 
   Algebra Elemental. 
   CECSA. 
   México. 
   1977, 335 p. 
g) Koffman, Elliot B. Y friedman, Frank L. 
   BASIC. Introducción al lenguaje y resolución de problemas con 
   programación estructurada. 
   Sitesa. 
   México, 1985, 490 p.
```
ś

```
h) Edward, Jones.
   Aplique el D'Base III plus. 
   McGraw-Hill. 
   México. 
   1988, 483 p.
```
- i) Lovaglia Florence, M. Algebra. HARLA. MéXico. 1972, 395 p.
- j) Spiegel, Murray R. Algebra superior. McGraw-Hill. Bogotá. 1970, 312 p.
- k) Rich, Sárnett. Algebra elemental, 3500 problemas resueltos. McGraw-Hill. Bogotá. 1976, 392 p.
- 1) Swokowski, Earl. Algebra y trigonometría con geometría analítica. Iberoaméricana. México. 1988, 836 p.
- m) Ernest f. Haeussler, Jr. y Richard S Paul. Matemáticas para administración y Economía. Iberoaméricana. México. 1992, 835 p.
- n) Larry j. Goldstein, Martin Goldstein. IBMPC. Introducción al sistema operativo y aplicaciones en BASIC. PRENTICE HALL. México. 1985.